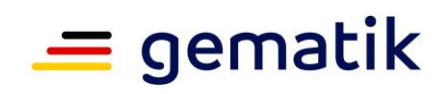

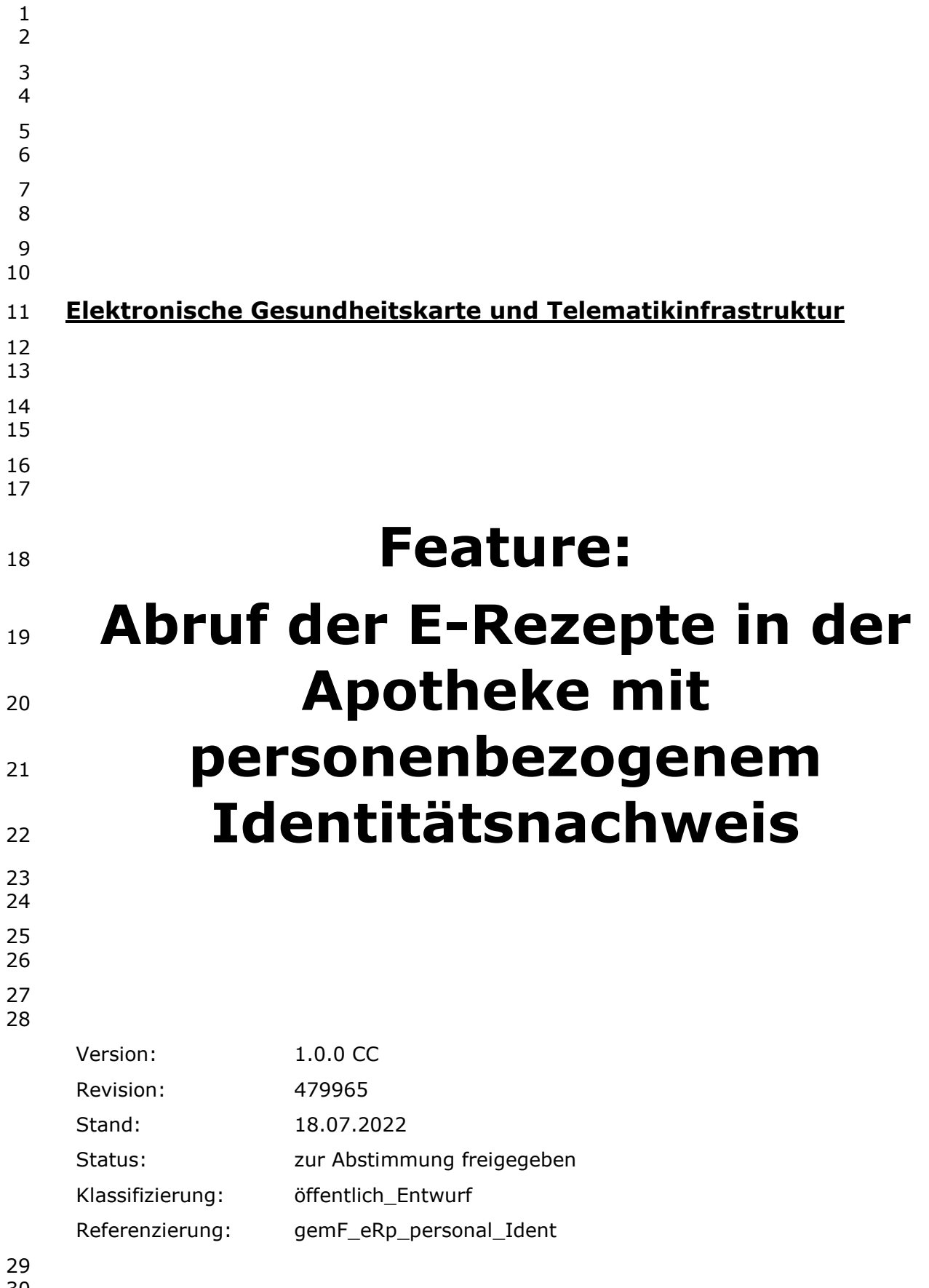

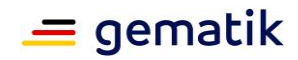

# 31 **Dokumentinformationen**

32

#### 33 **Änderungen zur Vorversion**

34 Anpassungen des vorliegenden Dokumentes im Vergleich zur Vorversion können Sie der<br>35 nachfolgenden Tabelle entnehmen. 35 nachfolgenden Tabelle entnehmen.

36

#### 37 **Dokumentenhistorie**

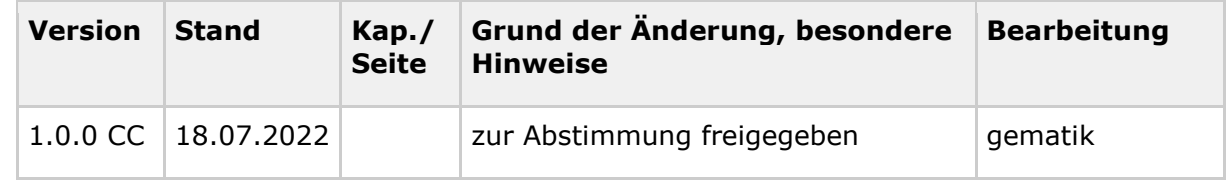

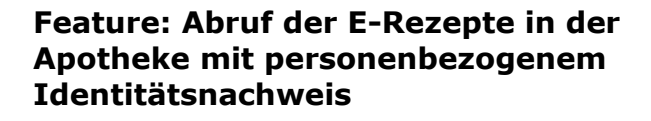

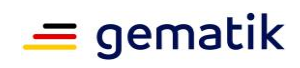

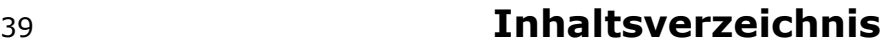

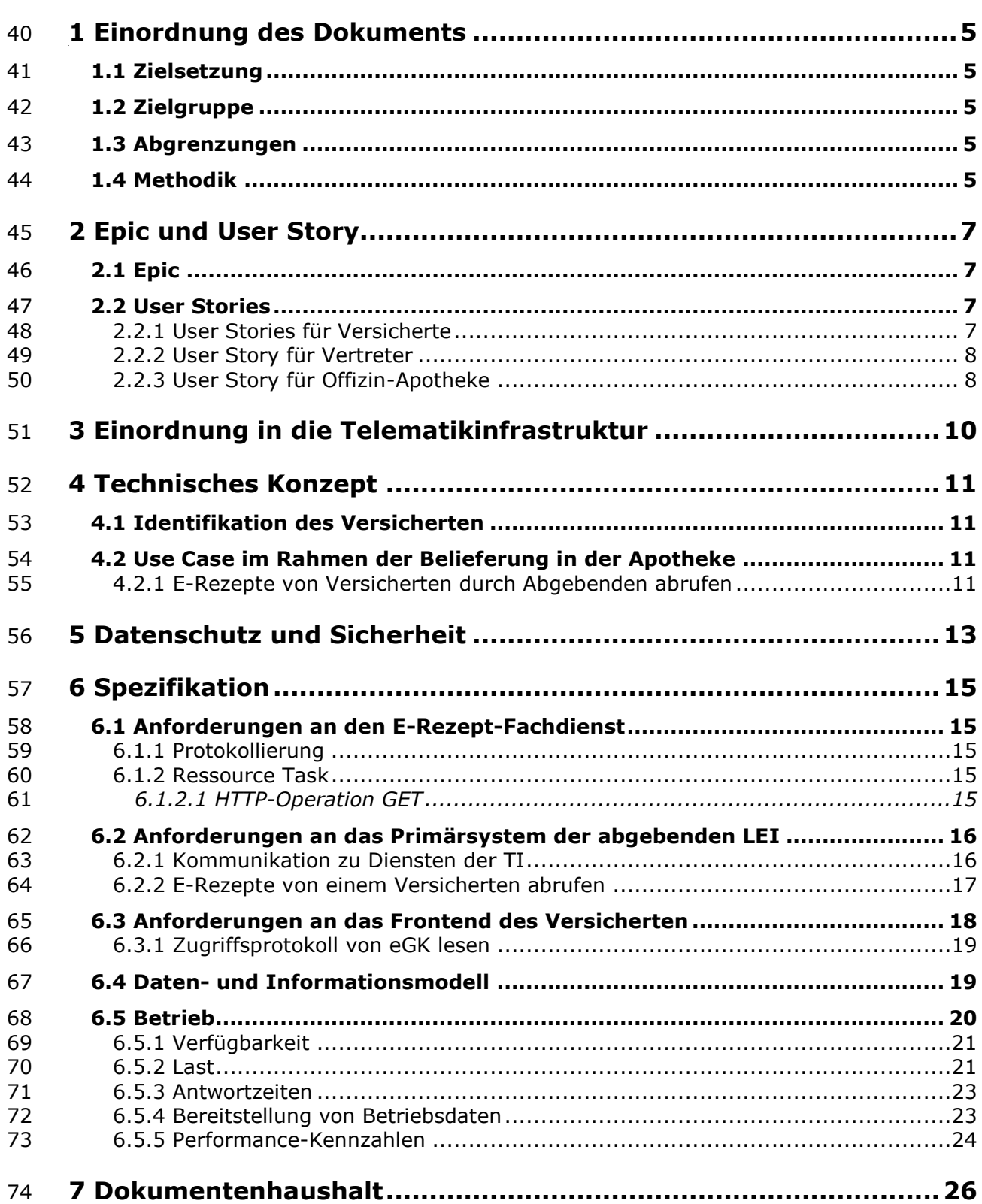

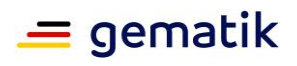

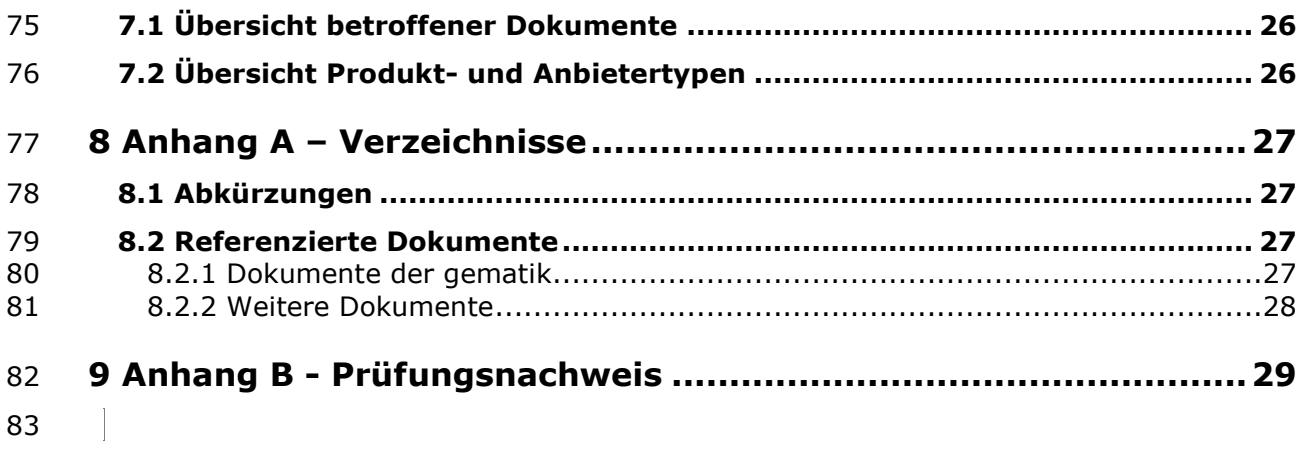

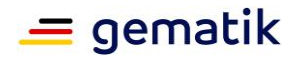

# <span id="page-4-0"></span>**1 Einordnung des Dokuments**

 Dieses Dokument beschreibt das Feature zum Abruf der E-Rezepte in der Apotheke mit personenbezogenem Identitätsnachweis des Versicherten. Das Feature umfasst die Darstellung der Use Cases für die abgebende Leistungserbringerinstitution und Versicherte sowie die Ergänzungen bei den funktionalen Anforderungen an die Schnittstellen des E-Rezept-Fachdienstes und dem Primärsystem der abgebenden

<span id="page-4-1"></span>Leistungserbringerinstitution.

# **1.1 Zielsetzung**

 Die Beschreibung des Funktionsumfangs als Feature erleichtert das Verständnis und die Nachvollziehbarkeit der Lösung, ausgehend von der Darstellung der Nutzersicht auf Epic-

Ebene, über das technische Konzept bis zur Spezifikation der technischen Details. Mit den

hier aufgestellten Anforderungen sollen Hersteller in der Lage sein, den zusätzlichen

Funktionsumfang ihrer verantworteten Komponente bzw. Produkttyp bewerten und

umsetzen zu können.

# <span id="page-4-2"></span>**1.2 Zielgruppe**

- Das Dokument richtet sich an den Hersteller und Anbieter des Produkttyps E-Rezept-
- Fachdienst, E-Rezept Frontend des Versicherten sowie Hersteller von
- <span id="page-4-3"></span>Apothekenverwaltungssystemen.

# **1.3 Abgrenzungen**

- Für die Einführung des Features des Abrufs der E-Rezepte in der Apotheke mit
- personenbezogenem Identitätsnachweis wird ausschließlich die elektronische
- <span id="page-4-4"></span>Gesundheitskarte (eGK) als Identitätsnachweis betrachtet.

# **1.4 Methodik**

#### **Anforderungen und Anwendungsfälle**

- Anforderungen und Anwendungsfälle als Ausdruck normativer Festlegungen werden
- durch eine eindeutige ID sowie die dem RFC 2119 [RFC2119] entsprechenden, in
- Großbuchstaben geschriebenen deutschen Schlüsselworte MUSS, DARF NICHT, SOLL,
- SOLL NICHT, KANN gekennzeichnet.
- 113 Da in dem Beispielsatz "Eine leere Liste DARF NICHT ein Element besitzen." die Phrase
- "DARF NICHT" semantisch irreführend wäre (wenn nicht ein, dann vielleicht zwei?), wird
- 115 in diesem Dokument stattdessen "Eine leere Liste DARF KEIN Element besitzen."
- verwendet. Die Schlüsselworte werden außerdem um Pronomen in Großbuchstaben
- ergänzt, wenn dies den Sprachfluss verbessert oder die Semantik verdeutlicht.

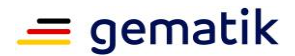

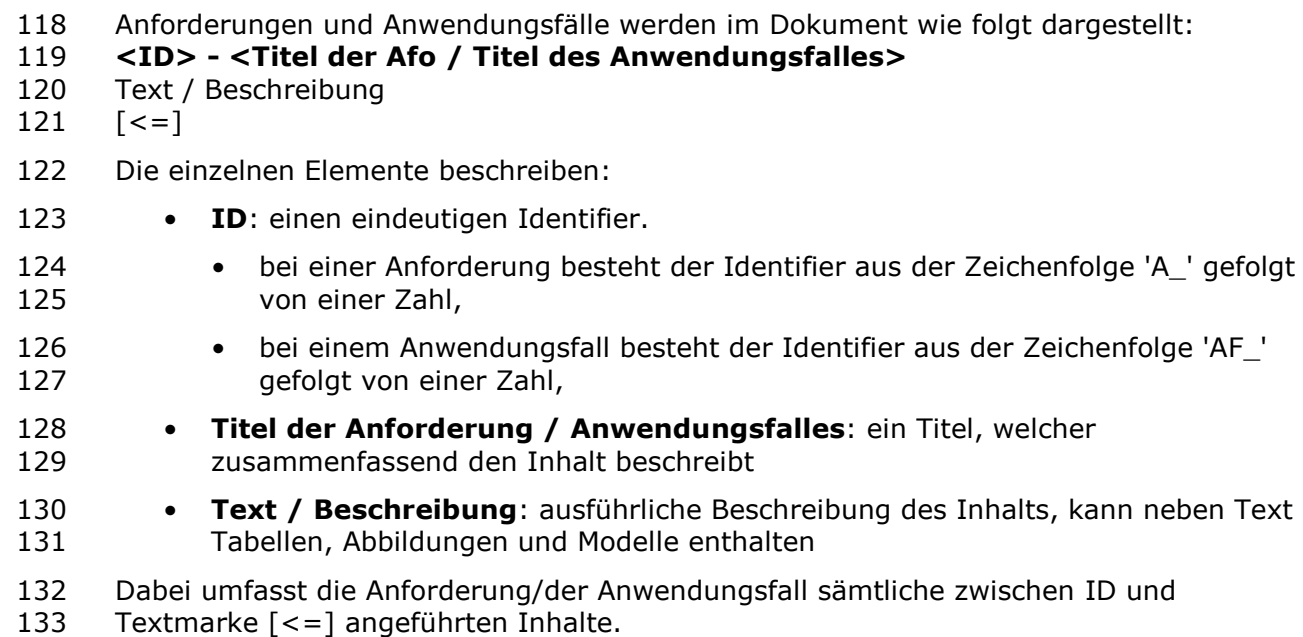

#### **User Stories**

- Eine User Story ist eine in Alltagssprache formulierte Software-Anforderung. Sie ist
- bewusst kurz gehalten und umfasst in der Regel nicht mehr als zwei Sätze. User Stories werden im Rahmen der agilen Softwareentwicklung zusammen mit Akzeptanztests zur Spezifikation von Anforderungen eingesetzt. [Wikepedia:User Story]
- Aus diesem Grund kann in den User Stories eine abweichende Terminologie genutzt
- werden, welche für den Leser nachvollziehbar (bspw. Patient = Versicherter) ist.

#### **Hinweise auf offene Punkte**

- Themen, die noch intern geklärt werden müssen oder eine Entscheidung seitens der
- Gesellschafter erfordern, sind wie folgt im Dokument gekennzeichnet:
- *Beispiel für einen offenen Punkt.*

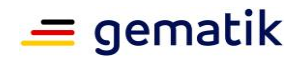

# <span id="page-6-0"></span>**2 Epic und User Story**

In diesem Abschnitt wird das Feature fachlich motiviert und der Mehrwert für Nutzer

 vorgestellt. Aus diesen Epics und User Stories wird anschließend ein technisches Konzept abgeleitet.

# <span id="page-6-1"></span>**2.1 Epic**

 Elektronische Rezepte sollen flexibel und ohne Medienbrüche von Versicherten in ihrer Wunsch-Apotheke eingelöst werden können. Neben den bestehenden Optionen zu Einlösung eines E-Rezepts, soll der Versicherte gemäß § 312, Abs. 1, Nr. 6 SGB V einzig durch die Vorlage seiner elektronischen Gesundheitskarte eine Apotheke (bzw. einen berechtigten Leistungserbringer) dazu berechtigen können, seine einlösbaren E-Rezepte aus dem E-Rezept-Fachdienst abrufen zu können. Dies führt zu einem erhöhten Komfort, falls Versicherte bspw. sehr viele Verordnungen einlösen möchten, die E-Rezept-App nicht nutzen möchten oder der 2D-Code der Verordnung auf dem Ausdruck nicht mehr lesbar ist. Um den Komfort und die Praxistauglichkeit dieser Einlöse-Option sicherzustellen, soll die Autorisierung der Apotheke ohne PIN-Eingabe und auch für

<span id="page-6-2"></span>Vertreter möglich sein.

# **2.2 User Stories**

Die User Stories beschreiben die Erwartungen der Nutzer.

# <span id="page-6-3"></span>**2.2.1 User Stories für Versicherte**

Als Patient möchte ich im Vorfeld der Rezepteinlösung oder vor Ort in der Apotheke

verstehen, dass ich mein Rezept in der Apotheke auch allein mit der elektronischen

- Gesundheitskarte (eGK) einlösen kann, so dass ich informiert entscheiden kann, welchen Weg ich gehen möchte.
- Als Patient möchte ich im Vorfeld der Rezepteinlösung oder vor Ort in der Apotheke verstehen, dass mein Apotheker in dem Fall, dass ich die eGK übergebe, alle meine offenen Rezepte lesen kann, so dass ich eine informierte Entscheidung treffen kann, ob das für mich passt. Erläuterung: wenn ich zwei Rezepte offen habe und nicht alle eingelöst werden sollen, muss mich der Apotheker fragen, um welches Rezept es geht. Sollte eins der Medikamente für mich unangenehm oder sogar als stigmatisierend empfunden werden, kann mich das in eine ungewollte Situation bringen, wenn mich der
- Apotheke bspw. fragt, ob er auch das Psychopharmakon abgeben soll.
- Als Patient möchte ich im Vorfeld der Rezepteinlösung oder vor Ort in der Apotheke
- verstehen, welche Vor- und Nachteile die E-Rezept-App gegenüber der Übergabe meiner
- eGK in der Apotheke bringt, so dass ich besser einschätzen kann, welche Methode für
- mich die bessere ist.
- Als Patient möchte ich verstehen, dass der Vertreter ALLE verfügbaren offenen Rezepte
- einlösen kann, wenn ich ihm meine eGK übergebe.

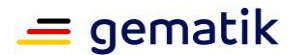

- Als Patient möchte ich jederzeit die Wahl haben, welches der Verfahren ich wählen möchte, so dass ich volle Flexibilität habe.
- Als Patient möchte ich bei immer die Möglichkeit haben die Apotheke mit der eGK zu berechtigen, egal ob ich einen Ausdruck erhalten habe oder die App verwende.
- Als Patient möchte ich in der vor-Ort-Apotheke meine eGK stecken, an den Kartenleser halten oder übergeben können, so dass mein Apotheker mein Rezept bekommen kann und ich nicht auf dem Papierausdruck oder die E-Rezept-App angewiesen bin.
- Als Patient möchte ich keine weiteren Absicherungen in Form einer PIN oder eines
- vergleichbaren Mechanismus in der Apotheke einsetzen müssen, so dass das Einlösen einfach bleibt und ich nicht noch PINs beantragen und mir merken muss.
- Als Patient möchte ich, dass das Einlösen von Rezepten in der Apotheke für einen
- Vertreter mittels Übergabe meiner eGK genauso einfach ist wie das Einlösen mit seiner
- eigenen eGK ist, so dass es mir leichter fällt, jemandem zu bitten, für mich in die Apotheke zu gehen.
- Als Patient möchte ich, dass sich die Statusänderungen in meiner App auch dann aktualisieren, wenn ich die eGK zum Einlösen verwendet habe, so dass ich immer auf dem neuesten Stand bleibe.
- Als Patient möchte ich meine eGK über meine Krankenkasse sperren lassen, wenn ich sie verloren habe, sodass kein Fremder meine Rezepte einlösen kann.
- 201 Als Patient möchte ich, dass immer nur die aktuelle eGK den Apotheker berechtigen kann auf meine Rezepte zuzugreifen.
- Als Patient möchte ich, dass ein Apotheker meine E-Rezepte nicht abrufen kann, ohne dass ich (oder mein Vertreter) ihn vorher dazu durch die Übergabe meiner eGK autorisiert habe (hat).
- Als Patient möchte ich in der E-Rezept-App oder den E-Rezept-AdV nachvollziehen
- können, wann welche Apotheke E-Rezepte mit der eGK abgerufen hat, damit ich bei
- einem Missbrauch der Funktionalität die Apotheke kontaktieren kann.
- 

# <span id="page-7-0"></span>**2.2.2 User Story für Vertreter**

- Als Vertreter möchte ich, dass das Einlösen von Rezepten in der Apotheke mittels
- Übergabe der eGK der zu vertretenden Person genauso einfach ist wie das Einlösen
- mittels meiner eigenen eGK, so dass ich nicht noch weitere Hürden nehmen muss und
- der Prozess für mich handhabbar bleibt.

# <span id="page-7-1"></span>**2.2.3 User Story für Offizin-Apotheke**

- Als Apotheker möchte ich, dass meine Patienten mir mithilfe der eGK Zugang zu ihren
- Rezepten geben, so dass ich neben der Zuweisung eines E-Rezept-Tokens, der E-Rezept-
- App oder dem Papierausdruck noch eine weitere Möglichkeit habe, meine Kunden gut bedienen zu können.
- 
- Als Apotheker möchte ich, dass der Abruf der Rezepte nach Übergabe der eGK genauso
- einfach und schnell geht, wie wenn der Patient mir den Rezeptcode per App oder
- Ausdruck vorzeigt, so dass ich weiterhin wirtschaftlich arbeiten kann und meine Patienten
- nicht lange warten müssen.

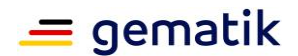

- Als Apotheker möchte ich alle verfügbaren offenen Rezepte meines Kunden sehen und dann entscheiden, welche ich davon beliefern kann.
- Als Apotheker möchte ich, dass die neuen Zugangsmöglichkeiten keine Mehrkosten für mich bedeutet, damit ich keine zusätzlichen finanziellen Aufwände habe.
- Als Apotheker möchte ich die eGK meines Patienten nur einmal in das Kartenterminal
- stecken und dann nicht nur das E-Rezept bearbeiten, sondern auch die Anwendung
- elektronische Patientenakte (ePA) und elektronischer Medikationsplan (eMP) nutzen.
- Wenn ePA oder eMP eine PIN-Eingabe erfordert, soll der Patient diese jeweils eingeben.
- Als Apotheker möchte ich Rezepte wieder zurückgeben können, wenn der Patient nicht alle Rezepte in meiner Apotheke einlösen möchte.

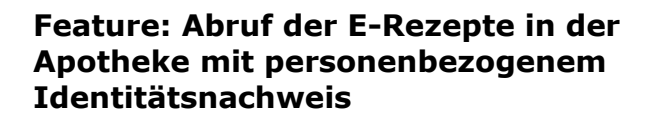

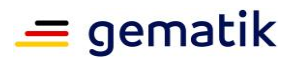

# <span id="page-9-0"></span>**3 Einordnung in die Telematikinfrastruktur**

- Das Feature zum Abruf der E-Rezepte in der Apotheke mit personenbezogenem
- Identitätsnachweis setzt auf die bestehende Infrastruktur der Anwendungen E-Rezept
- und Versichertenstammdatenmanagement (VSDM) sowie die bestehende Anbindung der
- Apotheken an die Telematikinfrastruktur (TI) auf.
- Der Versicherte nutzt die eGK als personenbezogenem Identitätsnachweis.

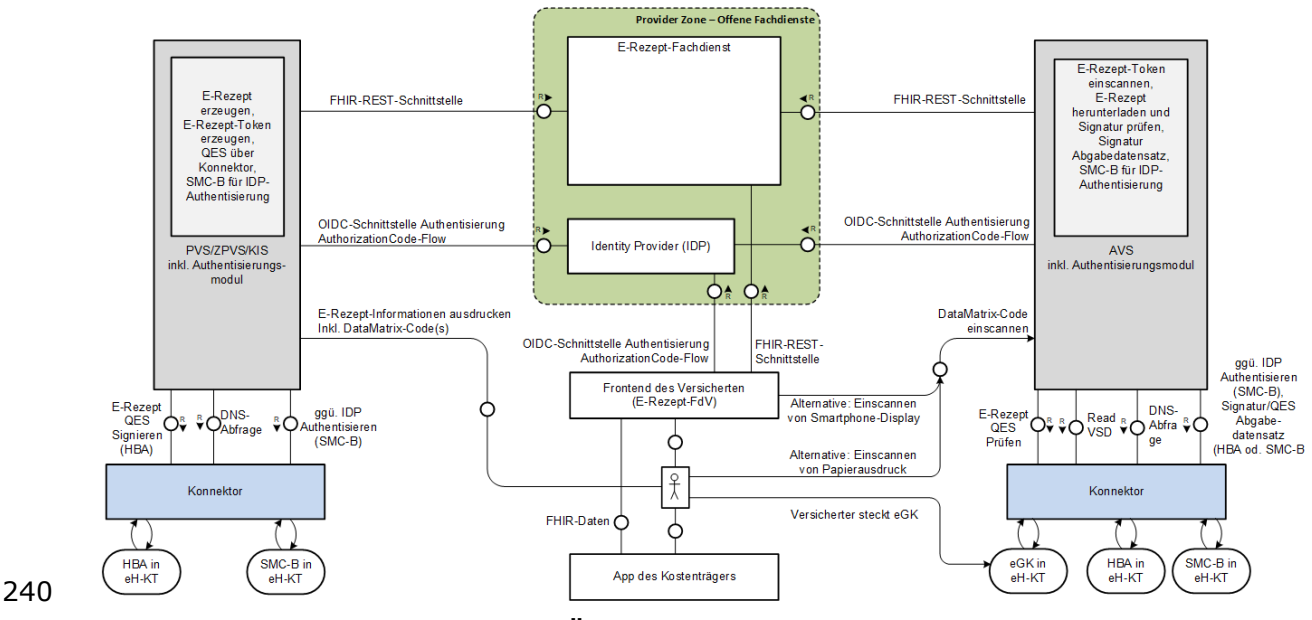

**Abbildung 1: Übersicht E-Rezept-Komponenten**

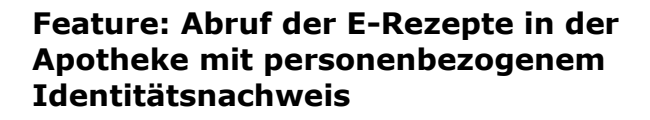

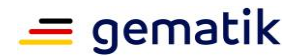

# <span id="page-10-0"></span>**4 Technisches Konzept**

#### <span id="page-10-1"></span>**4.1 Identifikation des Versicherten**

 Beim Abruf der E-Rezepte in einer Apotheke mit personenbezogenem Identitätsnachweis wird die eGK des Versicherten als Identitätsnachweis verwendet. Andere Identitäten als die auf der eGK werden nicht unterstützt.

 Das Primärsystem (PS) liest die Versichertenstammdaten (VSD) der eGK mittels der Operation ReadVSD des Konnektors. Im Rahmen dieser Operation wird geprüft, ob die eGK nicht gesperrt und das Authentisierungszertifikat auf der eGK gültig ist.

 Der Versicherte ist angehalten, bei Verlust seiner eGK, dieses bei seiner Krankenkasse anzuzeigen, damit die Krankenkasse die eGK sperren kann. Die Prozesse zum Sperren

<span id="page-10-2"></span>der eGK liegen in der Verantwortung der Krankenkassen.

## **4.2 Use Case im Rahmen der Belieferung in der Apotheke**

Die Prozesse der abgebenden Leistungserbringerinstitution für das Abrufen, das

Zurückweisen, das Löschen des E-Rezeptes, das Abrufen der Quittung und die

Kommunikation mit dem Versicherten bleiben unverändert. Es wird für die Offizin-

Apotheke ein Prozess ergänzt, mit dem die Informationen für das Abrufen von E-

Rezepten eines Versicherten (ein Liste von Task-IDs und zugehöriger AccessCodes) vom

- E-Rezept-Fachdienst ermittelt werden können, wenn der Versicherter seine eGK präsentiert.
- Für Krankenhausapotheken ist der Prozess nicht vorgesehen.

## <span id="page-10-3"></span>**4.2.1 E-Rezepte von Versicherten durch Abgebenden abrufen**

#### **AF\_10078 - E-Rezepte eines Versicherten durch Abgebende abrufen**

 Alle am Anwendungsfall "E-Rezepte eines Versicherten durch Abgebende abrufen" beteiligten Produkttypen und Komponenten MÜSSEN die nachfolgenden Festlegungen

- umsetzen.
- 

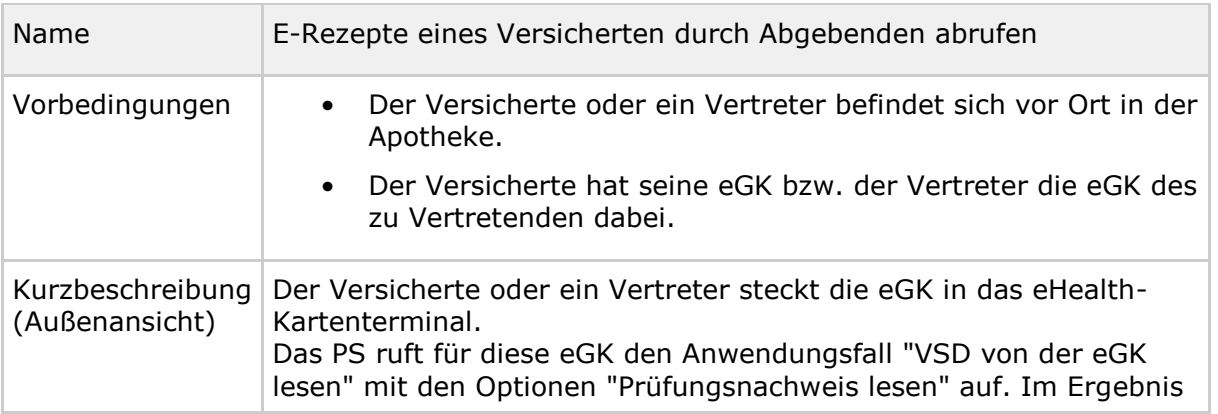

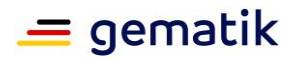

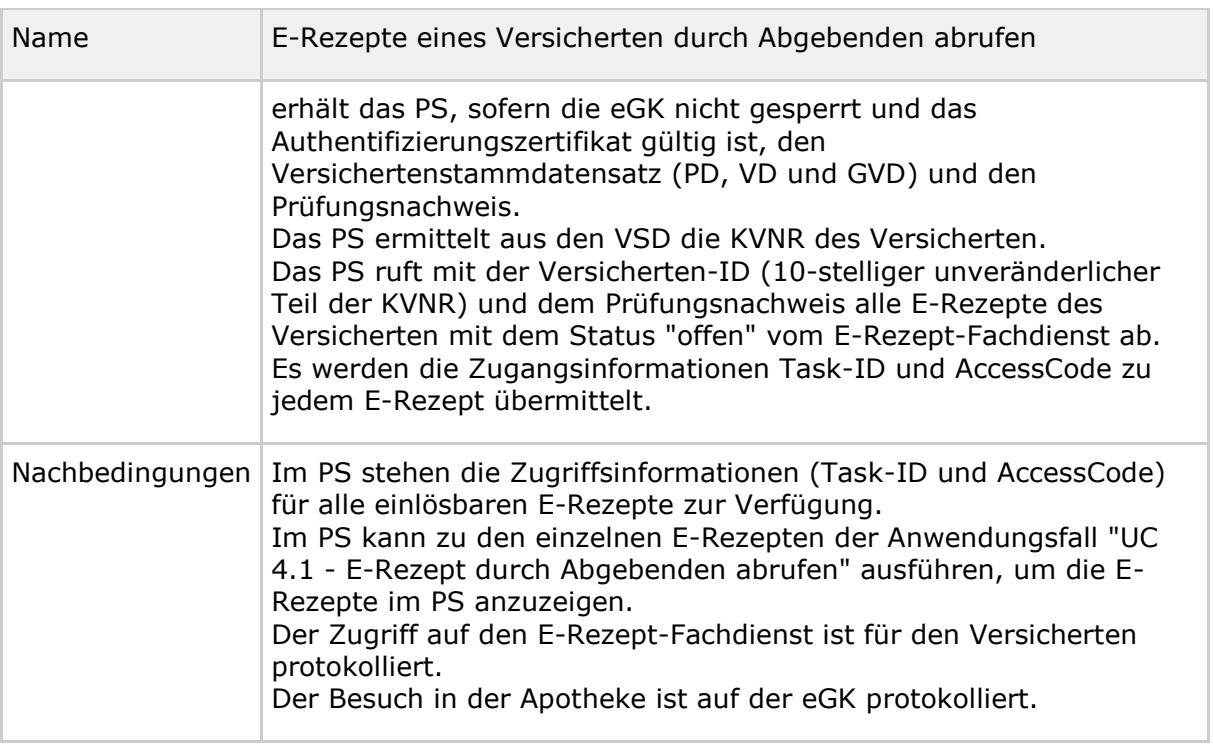

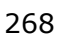

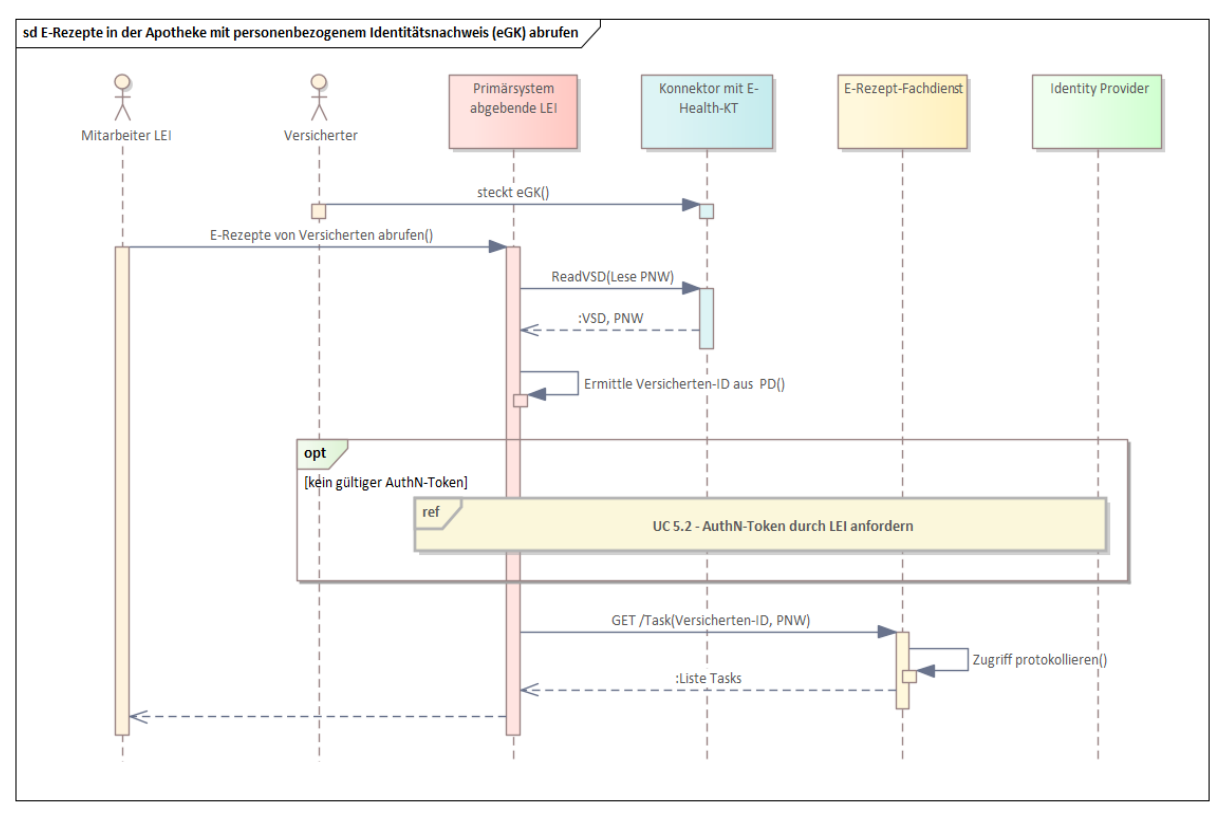

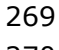

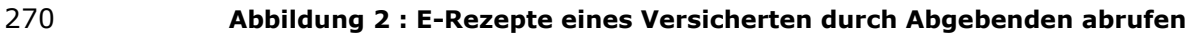

271 **[**<=**]**

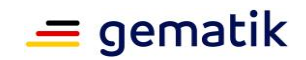

# <span id="page-12-0"></span>**5 Datenschutz und Sicherheit**

- Mit der Übergabe der eGK autorisiert der Versicherte den abgebenden Leistungserbringer
- zum Abruf aller seiner noch nicht eingelösten E-Rezepte. Sofern es mehrere E-Rezepte
- betrifft, klärt der abgebende LE im Gespräch mit dem Versicherten, welche E-Rezepte
- eingelöst werden sollen.
- Das Primärsystem der abgebenden Leistungserbringerinstitution darf keine Funktion
- anbieten, die es erlaubt, E-Rezepte anhand einer KVNR abzurufen, ohne dass die eGK
- des Versicherten (bzw. ein E-Rezept-Token) an diesem Vorgang beteiligt ist (siehe
- Anforderung A\_22433 PS abgebende LEI: E-Rezepte von Versicherten abrufen kein
- Abruf ohne eGK oder E-Rezept-Token).
- Das Indiz für den E-Rezept-Fachdienst, dass in der abgebenden
- Leistungserbringerinstitution eine eGK verwendet wurde, um E-Rezepte abzurufen, ist
- der aus der Durchführung des VSDM-Anwendungsfalls ReadVSD resultierende
- Prüfungsnachweis, der dem E-Rezept-Fachdienst vom Primärsystem geliefert wird. Aber
- bereits das Primärsystem der abgebenden LEI muss die E-Rezept-Abfrage abbrechen,
- wenn der Prüfungsnachweis ungültig ist.

#### **A\_22438 - PS abgebende LEI: E-Rezepte von Versicherten abrufen - kein Abruf bei fehlendem oder ungültigen PNW**

- Das Primärsystem MUSS den Abruf von E-Rezepten eines Versicherten abbrechen, wenn
- ReadVSD keinen Prüfungsnachweis liefert oder der Prüfungsnachweis, den ReadVSD liefert, ungültig ist.**[**<=**]**

#### **A\_22439 - E-Rezept-Fachdienst: E-Rezepte von Versicherten abrufen - Lieferung von E-Rezepten nur bei gültigen Prüfungsnachweis**

- Der E-Rezept-Fachdienst DARF im Falle des Abrufs von E-Rezepten bei Stecken der eGK in einer abgebenden LEI NICHT E-Rezepte ausliefern, wenn ihm nicht ein gültiger VSDM-
- Prüfungsnachweis vorliegt.**[**<=**]**
- Der Versicherte kann seinem Protokoll erkennen, dass seine eGK in einer abgebenden Leistungserbringerinstitution zum Abruf seiner E-Rezepte verwendet wurde.

#### **A\_22440 - Protokollierung des Abrufs aufgrund des Steckens der eGK**

- Die Anwendung E-Rezept MUSS sicherstellen, dass im Protokoll für den Versicherten zu erkennen ist, dass ein Abruf von E-Rezepten durch die abgebende LEI aufgrund des Steckens der eGK in der Apotheke erfolgte.**[**<=**]**
- Um Problemfälle bzw. Missbrauchsversuche erkennbar zu machen, werden auch fehlgeschlagene Abrufversuche protokolliert.

#### **A\_22441 - Protokollierung von abgebrochenen Abrufen aufgrund des Steckens der eGK**

- Die Anwendung E-Rezept MUSS sicherstellen, dass im Protokoll für den Versicherten zu
- erkennen ist, dass ein Abruf von E-Rezepten durch die abgebende LEI aufgrund des
- Steckens der eGK in der Apotheke nicht erfolgreich war.**[**<=**]**
- Anmerkungen:
- Wenn das AVS den Anwendungsfall abbricht, weil ReadVSD einen Fehler liefert (z.B.
- wegen einer gesperrten eGK ), wird der E-Rezept-Fachdienst vom AVS nicht angefragt.
- Somit kann der E-Rezept-Fachdienst diese Situation nicht protokollieren.

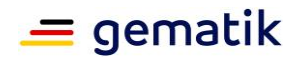

Das Risiko, dass eine entwendete oder verlorene eGK dazu genutzt wird, unberechtigt E-

Rezepte einzulösen wird zugunsten einer barrierearmen Lösung (PIN-Eingabe ist nicht

erforderlich) in Kauf genommen. Falls ein Versicherter seine eGK verliert, muss er dies

bei seiner Krankenkasse melden, die daraufhin eine Sperrung der Karte vornimmt bzw.

veranlasst. Bei der Durchführung von ReadVSD wird die Gültigkeit der eGK geprüft und

- ein Abruf von E-Rezepten ist nur bei einer gültigen eGK möglich.
- Wäre eine PIN-Eingabe erforderlich, würde zudem der Vertretungsfall (Versicherter
- übergibt Person seines Vertrauens seine eGK mit der Bitte die E-Rezepte in der Apotheke
- einzulösen) in dieser Situation ausgeschlossen werden, da der Versicherte dem Vertreter
- unzulässiger Weise seine PIN mitteilen müsste.
- Das Verfahren erlaubt nicht, dass dem Apotheker nur eine Auswahl der einlösbaren E-
- Rezepten zur Kenntnis gelangt. Auch hierfür ist der Grund die Lösung barrierearm zu gestalten.
- Prüfungsnachweise sind aus Gründen des VSDM-Designs nicht signiert. Der E-Rezept-
- Fachdienst kann daher weder die Integrität noch die Authentizität eines
- Prüfungsnachweise überprüfen. Es liegt in der Verantwortung des AVS, die Abläufe zu
- ReadVSD und der Übermittlung des Prüfungsnachweises an den E-Rezept-Fachdienst
- gemäß den Anforderungen der gematik umzusetzen.
- Um unbefugte Abrufe von E-Rezepten von Apotheken erkennen zu können, muss der
- Versicherte das Zugriffsprotokoll der eGK im E-Rezept-FdV einsehen und mit dem
- Zugriffsprotokoll der E-Rezepte abgleichen. Findet sich im Zugriffsprotokoll der eGK für
- den Zeitpunkt der Abrufe der E-Rezepte kein Eintrag, war die eGK nicht in der Apotheke
- gesteckt und es besteht der Verdacht eines unbefugten Abrufs.

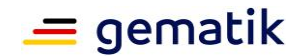

# <span id="page-14-0"></span>338 **6 Spezifikation**

- 339 Dieses Kapitel beschreibt die technische Umsetzung der beschriebenen Konzepte an die
- 340 verschiedenen Produkt- und Anbietertypen. In den jeweiligen Produkt- und
- 341 Anbietertypsteckbriefen sind zu den Anforderungen ("Blattanforderungen") die jeweiligen 342 Prüfverfahren angegeben.
- 343 Dargestellt sind die zusätzlichen Anforderungen an die Produkttypen des E-Rezepts, die
- 344 bestehende Anforderungslage für bereits eingeführte Anwendungsfälle bleibt hiervon 345 unberührt.

# <span id="page-14-1"></span>346 **6.1 Anforderungen an den E-Rezept-Fachdienst**

347 *Die nachfolgenden Anforderungen werden in das Dokument [gemSpec\_FD\_eRp]*  348 *übernommen.*

#### <span id="page-14-2"></span>349 **6.1.1 Protokollierung**

- 350 Erweiterung **A\_19284-\* - E-Rezept-Fachdienst - Versichertenprotokoll zu**
- 351 **Operationen**
- 352 Der E-Rezept-Fachdienst MUSS jeden Aufruf der folgenden Operationen protokollieren:

#### 353 **Tabelle 1: TAB\_eRPFD\_004 Versichertenprotokoll**

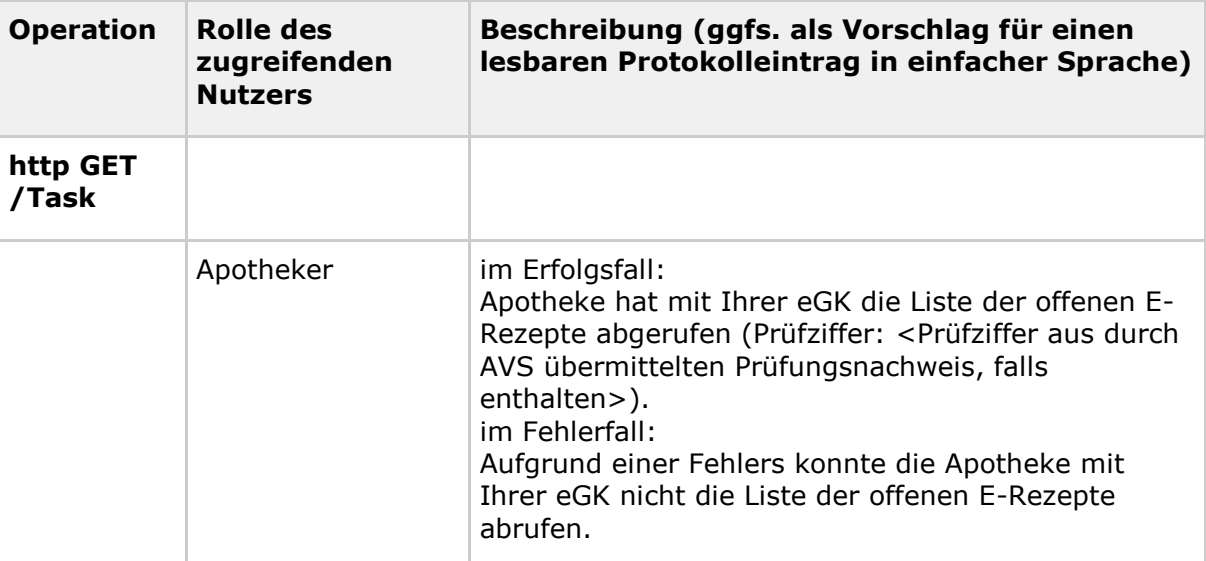

354

# <span id="page-14-3"></span>355 **6.1.2 Ressource Task**

#### <span id="page-14-4"></span>356 **6.1.2.1 HTTP-Operation GET**

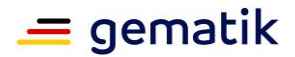

#### **A\_21558-01 - E-Rezept-Fachdienst - Task abrufen - Rollenprüfung Versicherter oder Apotheke liest Rezepte**

- Der E-Rezept-Fachdienst MUSS beim Aufruf der HTTP-GET-Operation auf den Endpunkt
- /Task sicherstellen, dass ausschließlich Versicherte und Leistungserbringer in der Rolle
- 362 · oid versicherter
- 363 · oid oeffentliche apotheke
- die Operation am E-Rezept-Fachdienst aufrufen dürfen und die Rolle "professionOID" des Aufrufers im ACCESS\_TOKEN im HTTP-RequestHeader "Authorization" feststellen, damit E-Rezepte nicht durch Unberechtigte ausgelesen werden können.**[**eRp\_FD, funkt. Eignung: Test Produkt/FA, <=**]**
- 

#### **A\_22431 - E-Rezept-Fachdienst - Rezepte lesen - Apotheke - Filter KVNR**

- Der E-Rezept-Fachdienst MUSS beim Aufruf der HTTP-GET-Operation auf den Endpunkt
- 371 /Task mit dem URL-Parameter KVNR =" $\dots$ " und PNW=" $\dots$ " durch eine abgebende LEI,
- 372 die Tasks nach Task.status = "active" und Task.for=KVNR Parameter filtern und in
- einem Bundle der gefundenen Tasks (ohne deren signierte Anhänge QES, Quittung) zurückgeben, damit eine Apotheke alle zu einem Versicherten gehörenden E-Rezepte mit
- dem Status "offen" auslesen kann.**[**eRp\_FD, funkt. Eignung: Test Produkt/FA, <=**]**
- Diese Operation führt nicht zu einer Statusänderung bei den zurück gelieferten Task
- Ressourcen.

#### **A\_22432 - E-Rezept-Fachdienst - Rezepte lesen - Apotheke - Prüfung PNW**

Der E-Rezept-Fachdienst MUSS beim Aufruf der HTTP-GET-Operation auf den Endpunkt

- 380 /Task mit dem URL-Parameter KVNR ="..." und PNW="..." durch eine abgebende LEI, den im Parameter PNW übermittelten Wert prüfen und bei fehlerhafter Prüfung oder
- Fehlen mit dem Fehler 403 abbrechen, damit nur Clients die Operation aufrufen können,
- welche zuvor erfolgreich ein ReadVSD zur Ermittlung der KVNR durchgeführt haben. Der
- E-Rezept-Fachdienst MUSS prüfen, dass die Differenz zwischen Zeitstempel im
- Prüfungsnachweis und dem aktuellen Zeitpunkt nicht größer als 2 Minuten ist und das
- Ergebnis im Prüfungsnachweis den Wert 1, 2 oder 3 hat. **[**eRp\_FD, Sich.techn. Eignung:
- <span id="page-15-0"></span>Produktgutachten, <=**]**

# **6.2 Anforderungen an das Primärsystem der abgebenden LEI**

 *Die nachfolgenden Anforderungen werden in das Dokument [gemILF\_PS\_eRp] übernommen.*

# <span id="page-15-1"></span>**6.2.1 Kommunikation zu Diensten der TI**

*Die Tabelle TAB\_ILFERP\_014 wird wie folgt ergänzt:*

#### **Tabelle 2 : TAB\_FdVERP\_014 - HTTP-Header "X-erp-resource"**

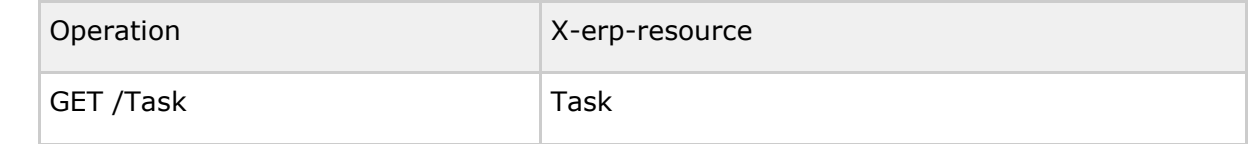

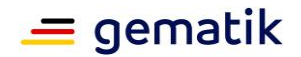

# <span id="page-16-0"></span>**6.2.2 E-Rezepte von einem Versicherten abrufen**

 Mit diesem Anwendungsfall kann die abgebende LEI die E-Rezept-Token Information zu allen E-Rezepten mit dem Status "offen" von einem Versicherten, dessen eGK in ein mit dem Konnektor gepairten E-Health-Kartenterminal gesteckt wurde, vom E-Rezept-Fachdienst abrufen.

- **A\_22433 - PS abgebende LEI: E-Rezepte von Versicherten abrufen - kein Abruf ohne eGK oder E-Rezept-Token**
- Das PS der abgebenden LEI DARF NICHT E-Rezepte eines Versicherten abrufen, wenn
- keine eGK gesteckt ist bzw. kein E-Rezept-Token für ein abzurufendes E-Rezept
- vorliegt.**[**PS\_E-Rezept\_abgebend, Sich.techn. Eignung: Herstellererklärung, <=**]**
- 

#### **A\_22434 - PS abgebende LEI: E-Rezepte von Versicherten abrufen**

- Das PS der abgebenden LEI MUSS den Anwendungsfall "E-Rezepte eines Versicherten
- durch Abgebenden abrufen" gemäß TAB\_ILFERP\_xxx umsetzen.

#### **Tabelle 3 : TAB\_ILFERP\_013 – E-Rezepte von Versicherten abrufen**

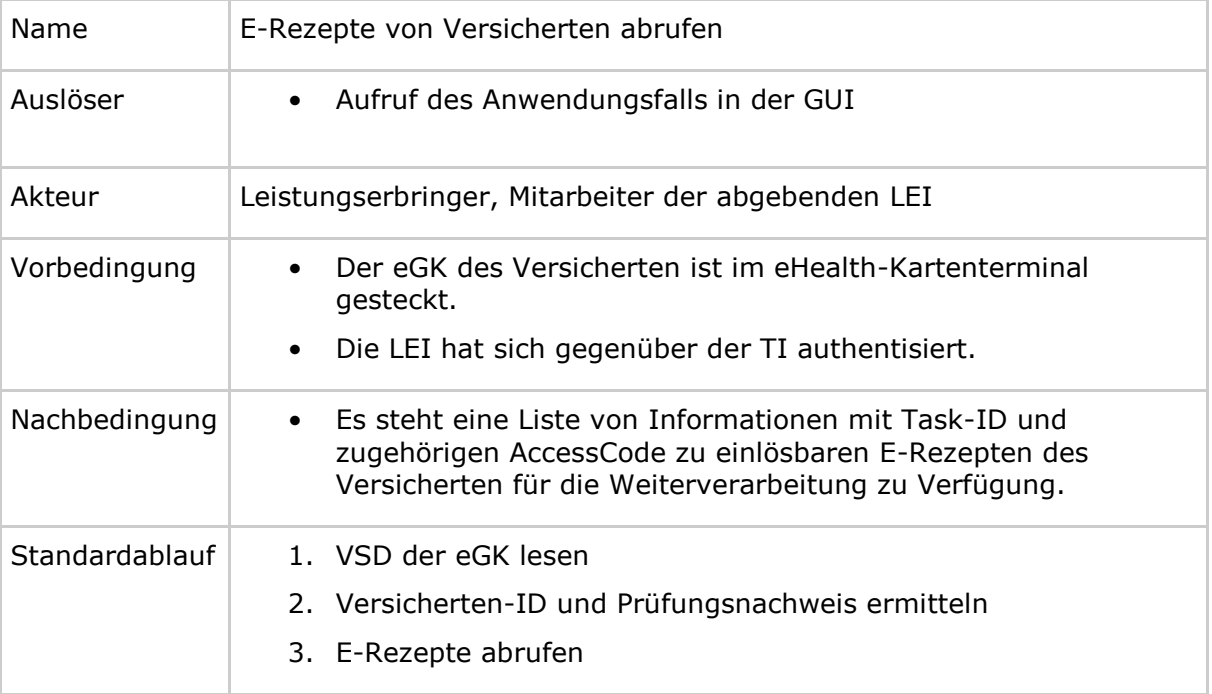

- **[**PS\_E-Rezept\_abgebend, funkt. Eignung: Konformitätsbestätigung, <=**]**
- 

#### **A\_22435 - PS abgebende LEI: E-Rezepte von Versicherten abrufen - VSD und PNW von eGK lesen**

- Das PS der abgebenden LEI MUSS im Anwendungsfall "E-Rezepte von Versicherten
- abrufen" die eGK mittels der Konnektor-Operation ReadVSD mit den
- ParameternPerformOnlineCheck=true und ReadOnlineReceipt=true auslesen. **[**PS\_E-
- Rezept\_abgebend, funkt. Eignung: Herstellererklärung, <=**]**
- Der Parameter PerformOnlineCheck gibt an, dass eine Onlineprüfung und -aktualisierung
- durchgeführt werden soll. Der Parameter ReadOnlineReceipt gibt an, dass ein
- Prüfungsnachweis erstellt und an den aufrufenden Client übermittelt werden soll.

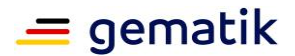

- Der Response beinhaltet die Elemente PersoenlicheVersichertendaten,
- AllgemeineVersicherungsdaten, GeschuetzteVersichertendaten und Pruefungsnachweis.
- Deren Inhalte sind komprimiert sowie base64-kodiert und müssen vor dem Parsen
- entsprechend dekodiert werden.
- Für weitere Informationen zur Operation ReadVSD siehe [gemILF\_PS].

#### **A\_22436 - PS abgebende LEI: E-Rezepte von Versicherten abrufen - Abbruch bei Fehler ReadVSD**

- Das PS der abgebenden LEI MUSS im Anwendungsfall "E-Rezepte von Versicherten
- abrufen" den Anwendungsfall abbrechen, wenn die Operation ReadVSD mit einem Fehler
- antwortet, im Response kein Prüfungsnachweis enthalten ist oder der Status im
- Prüfungsnachweis 4, 5 oder 6 ist, um den Anwendungsfall nur fortzuführen, wenn die
- eGK gültig ist. **[**PS\_E-Rezept\_abgebend, funkt. Eignung: Herstellererklärung, <=**]**
- Die Versicherten-ID ist im Datensatz PersoenlicheVersichertendaten im Element 434 Versicherten ID enthalten.

#### **A\_22437 - PS abgebende LEI: E-Rezepte von Versicherten abrufen - E-Rezepte abrufen**

- Das PS der abgebenden LEI MUSS im Anwendungsfall "E-Rezepte von Versicherten abrufen" die HTTP-OperationGET /Task mit
- 439 ACCESS TOKEN im Authorization-Header
- 440 Versicherten-ID in URL-Parameter KVNR
- 441 base64-codierter Prüfungsnachweis in URL-Parameter PNW
- ausführen.**[**PS\_E-Rezept\_abgebend, funkt. Eignung: Konformitätsbestätigung, <=**]**
- Bsp.-URL: GET /Task?KVNR=X123456789&PNW=q94mhx93b8ch...
- Im Response ist eine Liste von Tasks enthalten. Für jeden Task sind u.a. folgende Informationen enthalten:
- Task-ID und
- AccessCode.
- Auf Basis dieser Informationen können die Verordnungsdatensätze zu den E-Rezepten
- vom E-Rezept-Fachdienst abgerufen werden. Erst dann sind die Inhalte der
- Verordnungen im AVS bekannt und können mit dem Versicherten abgestimmt werden.
- Abgerufene Rezepte, welche nicht durch die Apotheke beliefert werden, müssen durch
- die Apotheke zurückgegeben (Anwendungsfall "E-Rezept durch Abgebenden
- <span id="page-17-0"></span>zurückgeben") werden.

# **6.3 Anforderungen an das Frontend des Versicherten**

- Die nachfolgenden Anforderungen werden in die Dokumente [gemSpec\_eRp\_FdV] und [gemSpec\_eRp\_AdV] übernommen.
- 

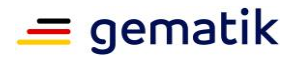

# <span id="page-18-0"></span>**6.3.1 Zugriffsprotokoll von eGK lesen**

# **A\_22442 - E-Rezept-FdV: eGK Zugriffsprotokoll - Zugriffsprotokoll von eGK**

- **lesen**
- Das E-Rezept-FdV MUSS das Zugriffsprotokoll der eGK mittels
- PL\_TUC\_EGK\_READ\_PROTOCOL auslesen.**[**eRp\_FdV, eRp\_AdV, funkt. Eignung: Test
- Produkt/FA, <=**]**
- Das Auslesen des Zugriffsprotokolls auf der eGK basiert auf dem Plattformbaustein
- PL\_TUC\_EGK\_READ\_PROTOCOL (siehe [gemSpec\_Systemprozesse\_dezTI]). Dieser liefert den Status der Leseoperation und im Erfolgsfall die Recordliste zurück. Im Fehlerfall wird
- eine Fehlermeldung mit einem Fehlercode zurückgegeben.
- Den Aufbau der Recordliste zeigt die folgende Abbildung. Sie wird in
- 469 [gemSpec Karten Fach TIP] definiert.

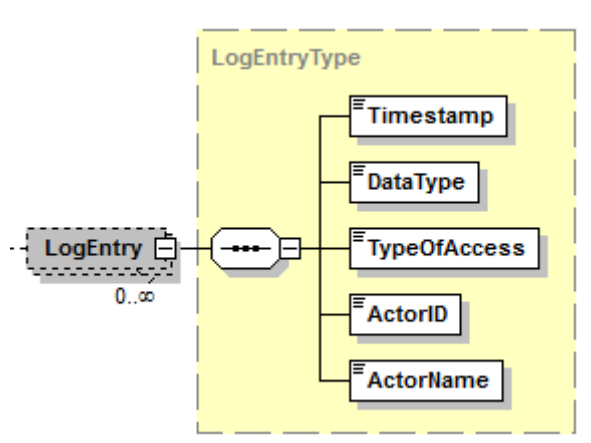

**Abbildung 3 : LogEntry**

- Das Protokoll umfasst bis zu 50 Einträge. Die im Protokoll enthaltenen Felder haben dabei die folgende Bedeutung:
- Timestamp: Zeitpunkt, zu dem der Protokolleintrag erzeugt wurde
- DataType: Identifikator der Anwendung auf der eGK, auf die zugegriffen wurde
- TypeOfAccess: Art des Zugriffs auf die Anwendung auf der eGK
- ActorID: Identifikator des Akteurs, des Zugriffs auf die Anwendung auf der eGK
- ActorName: Klarname des Akteurs, des Zugriffs auf die Anwendung auf der eGK

## **A\_22443 - E-Rezept-FdV: eGK Zugriffsprotokoll - Decodierung von**

- **Schlüsselwerten**
- Das E-Rezept-FdV MUSS zur besseren Lesbarkeit die Schlüsselwerte in den
- Zugriffsprotokolleinträgen gemäß
- [gemSpec\_Karten\_Fach\_TIP#Tab\_Karten\_Fach\_TIP\_010\_StrukturEF.Logging] decodieren
- und in für den Nutzer verständlichen Text übersetzen.**[**eRp\_FdV, eRp\_AdV, funkt.
- <span id="page-18-1"></span>Eignung: Herstellererklärung, <=**]**

# **6.4 Daten- und Informationsmodell**

Für das Feature gibt es keine Anpassung am Daten- oder Informationsmodell.

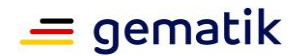

<span id="page-19-0"></span>488 Das Informationsmodel des Prüfungsnachweises ist in [gemSysL\_VSDM] beschrieben.

## 489 **6.5 Betrieb**

#### 490 *Die nachfolgenden Anforderungen werden in [gemSpec\_Perf] und [gemKPT\_Betr]*  491 *übernommen.*

- 492 Der gesamte Anwendungsfall des Abrufens von im Fachdienst befindlichen E-Rezepten 493 bei Vorlage der eGK in der Apotheke sollte zwischen 7,2 bis 12,4 Sekunden variieren. Die 494 Varianz erklärt sich aus dem Umstand, dass nicht immer eindeutig bestimmt werden 495 kann, ob Teilschritte notwendig sind oder nicht. Bei diesen Teilschritten handelt es sich 496 um die Frage, ob die Operation ReadVSD mit oder ohne Update notwendig ist und ob
- 497 bereits ein gültiger IDP-Token im AVS zum Zeitpunkt der Durchführung des 498 Anwendungsfalles vorliegt.
- 
- 499 Es wird angenommen, dass durch Ablauf der Prozesskette und Implementierung seitens 500 der AVS fast ausschließlich davon ausgegangen werden kann, dass:
- 501 1. die Operation ReadVSD ohne Aktualisierung durchgeführt wird, da diese beim 502 vorhergehenden Besuch des Versicherten in der Arztpraxis erfolgte
- 503 2. die Erstellung des notwendigen IDP-Tokens, für den autorisierten Zugriff der Apotheke 504 auf den E-Rezept Fachdienst, bereits durch die Implementierung entsprechender 505 Mechanismen im AVS vorab durchgeführt wurde und ein gültiger IDP-Token vorliegt.
- 506 Demzufolge werden hier bei den geschätzten Ausführungszeiten des gesamten
- 507 Anwendungsfalles zwei Werte angegeben, der primäre Fall ohne VSDM Aktualisierung
- 508 und Einholung eines IDP-Tokens, sowie der unwahrscheinliche Fall des gesamten
- 509 technischen Prozessablaufs.
- 510

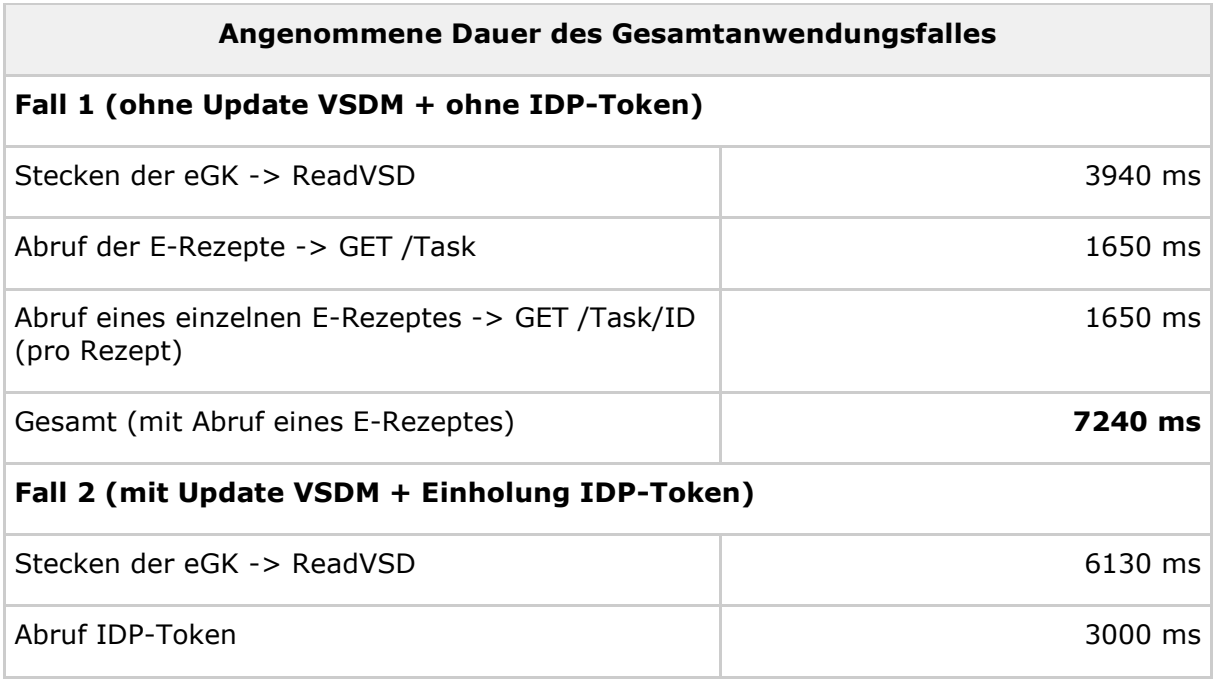

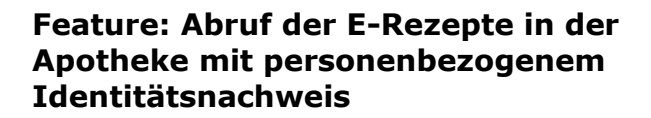

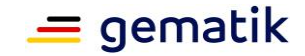

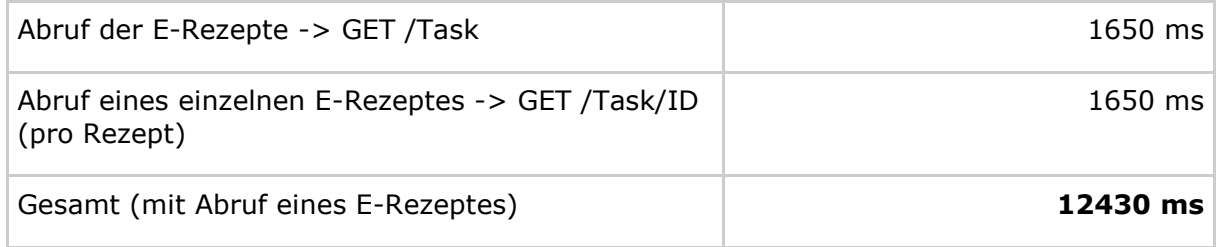

#### 511

# <span id="page-20-0"></span>512 **6.5.1 Verfügbarkeit**

513 Für die Hinzunahme der Funktionalität des Abrufs von E-Rezepten in der Apotheke mit 514 der eGK des Versicherten, existieren keine abweichenden Anforderungen an die

515 Verfügbarkeit. Es gelten die bereits existierenden Anforderungen an den E-Rezept-

516 Fachdienst.

# <span id="page-20-1"></span>517 **6.5.2 Last**

518 Aktuelle Schätzungen gehen davon aus, dass kurzfristig ca. 40% und langfristig ca. 70%

519 der ausgestellten E-Rezepte durch den direkten Abruf mit der eGK in der Apotheke

520 dispensiert werden könnten. In 2018 durchgeführte Erhebungen kamen zu einem

521 geschätzten Aufkommen von 3.501.000 ausgestellten Rezeptzeilen am Tag mit dem 522 höchsten Aufkommen (Montag, 17.12.2018). Basierend auf dieser Grundannahme, wird

523 im Kontext dieses Dokumentes ein Mengengerüst von 4 Millionen Rezeptzeilen

524 angenommen. Zusätzlich wird mit einem Faktor von 1,7 dispensierten Rezeptzeilen pro

525 Apothekenbesuch eines Versicherten gerechnet.

#### 526 **E-Rezept-Fachdienst**

527 Für die Hinzunahme der Funktionalität des Abrufs von E-Rezepten in der Apotheke mit

528 der eGK des Versicherten wird eine zusätzliche Last durch den notwendigen Abruf der

529 Liste der E-Rezepte (GET /Task) erzeugt. Basierend auf der oben getroffenen 70%

530 Annahme der Nutzung des neuen Anwendungsfalles, ergibt sich die folgende zusätzliche

531 Spitzenlast in der Anforderung A\_20165-04 mit der Aufnahme einer weiteren Zeile

532 und/oder Verschmelzung der zusätzlichen Last unter ERP.UC\_3\_1:

533

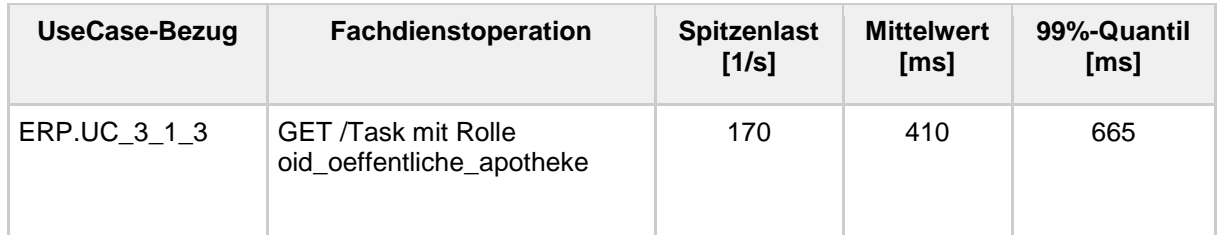

#### 534

#### 535 **VSDM**

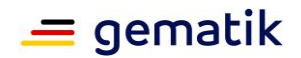

536 Bei jeder Nutzung der eGk in der Apotheke ist ein Zugriff auf die Dienste Intermediär

537 VSDM und Update Flag Service (UFS) notwendig. Daraus resultiert die folgende

538 prognostizierte zusätzliche Spitzenlast:

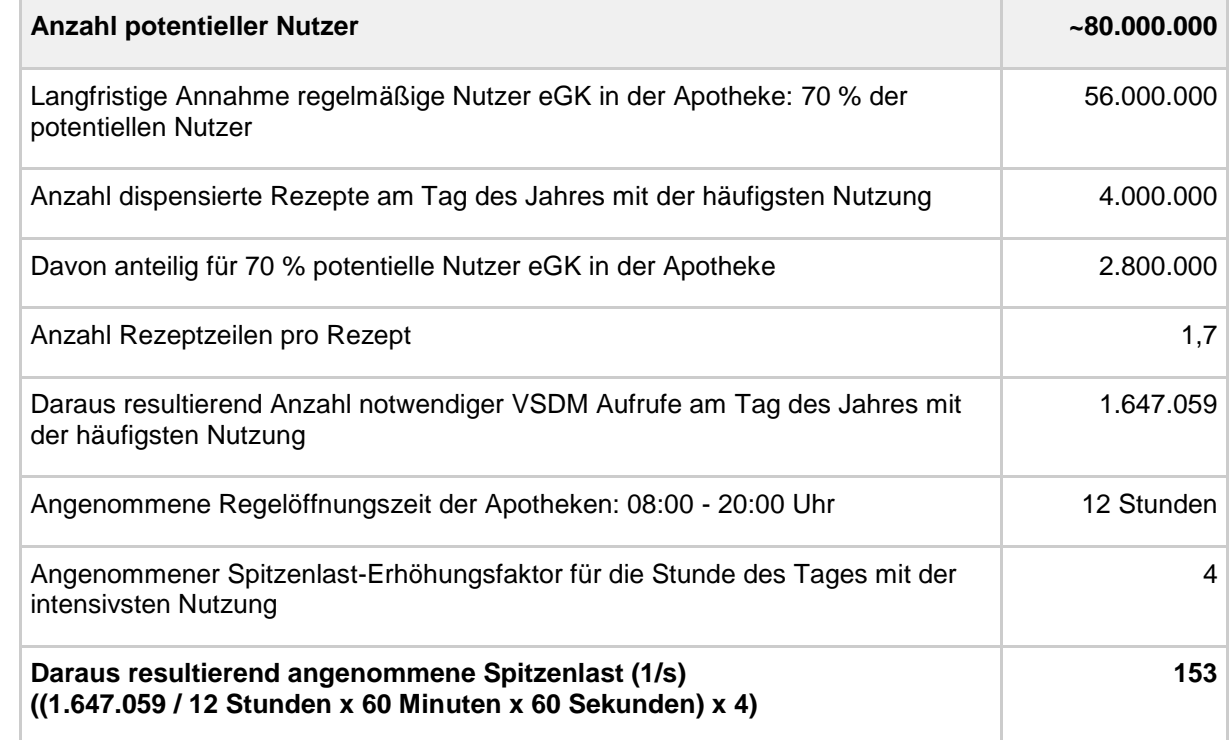

539

#### 540 **TSP-X.509nonQES eGk**

541 Für die Hinzunahme der Funktionalität des Abrufs von E-Rezepten in der Apotheke mit 542 der eGk des Versicherten, wird bei jeder Durchführung der notwendigen VSDM-Abfrage<br>543 eine Online-OCSP-Prüfung des AUT-Zertifikates der eGK durchgeführt. Daraus resultiert

543 eine Online-OCSP-Prüfung des AUT-Zertifikates der eGK durchgeführt. Daraus resultiert<br>544 die folgende prognostizierte zusätzliche Spitzenlast: 544 die folgende prognostizierte zusätzliche Spitzenlast:

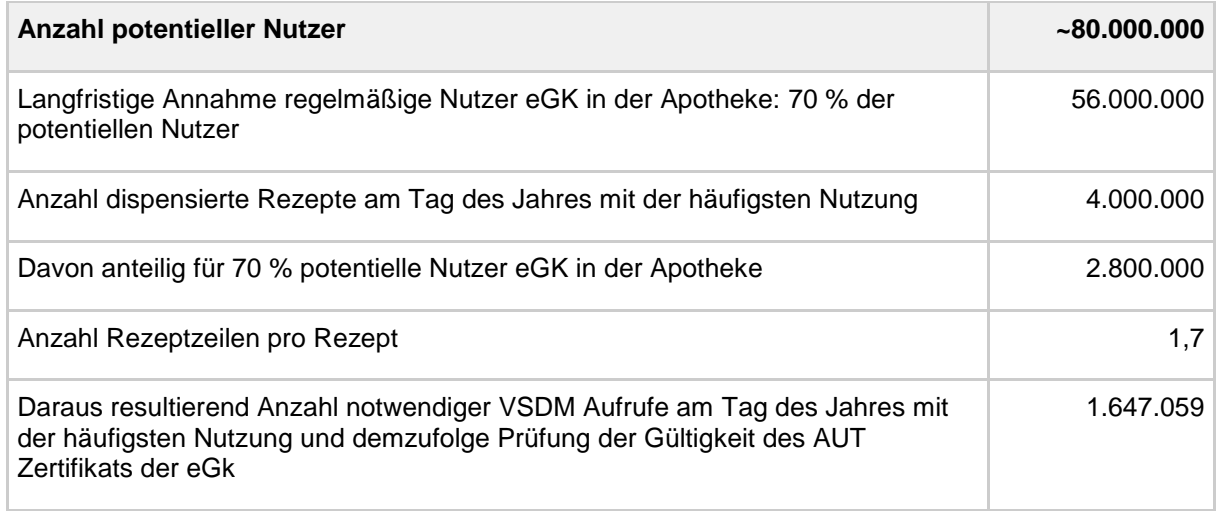

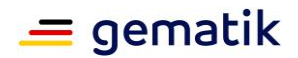

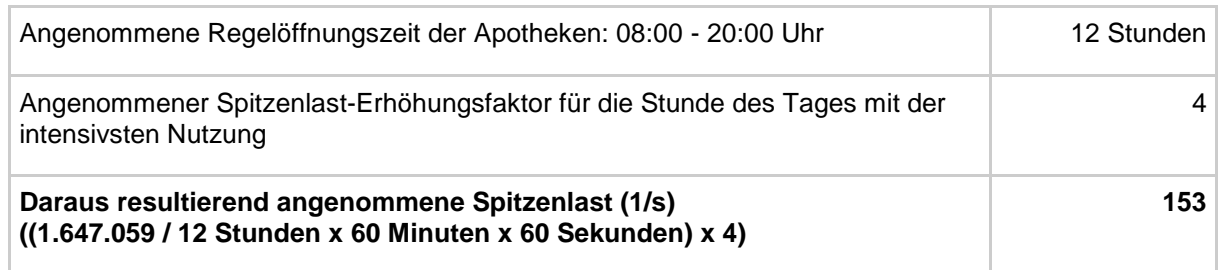

546

# <span id="page-22-0"></span>547 **6.5.3 Antwortzeiten**

548

## 549 Die folgenden Ergänzungen werden an [*gemSpec\_Perf#Tab\_eRp*

550 *Bearbeitungszeitvorgaben je Anwendungsfall*] vorgenommen:

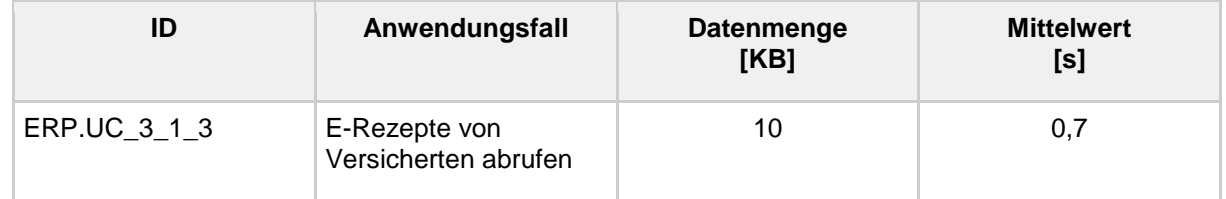

551

#### 552 Die folgenden Ergänzungen bzw. Änderungen werden an

553 [*gemSpec\_Perf#Tab\_gemSpec\_Perf\_eRp-Fachdienst: Last- und* 

554 *Bearbeitungszeitvorgaben*] in der Anforderung A\_20165-04 vorgenommen:

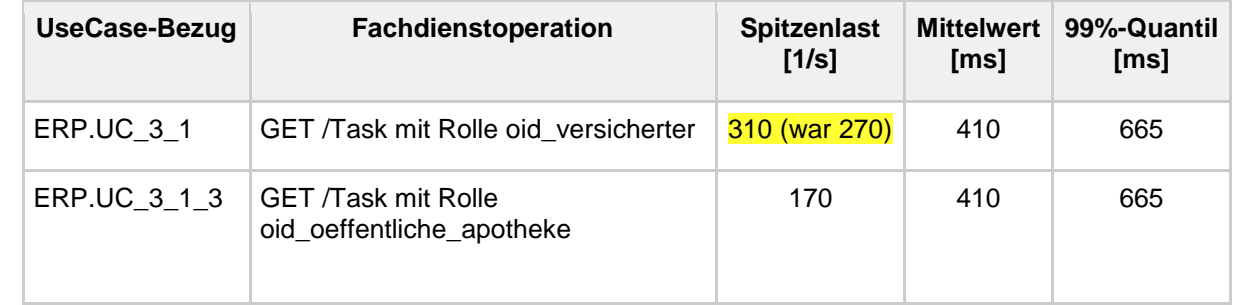

555

# <span id="page-22-1"></span>556 **6.5.4 Bereitstellung von Betriebsdaten**

- 557 Die folgenden Ergänzungen werden an
- 558 [*gemSpec\_Perf#Tab\_gemSpec\_Perf\_Berichtsformat\_E-Rezept-Fachdienst*]
- 559 vorgenommen:

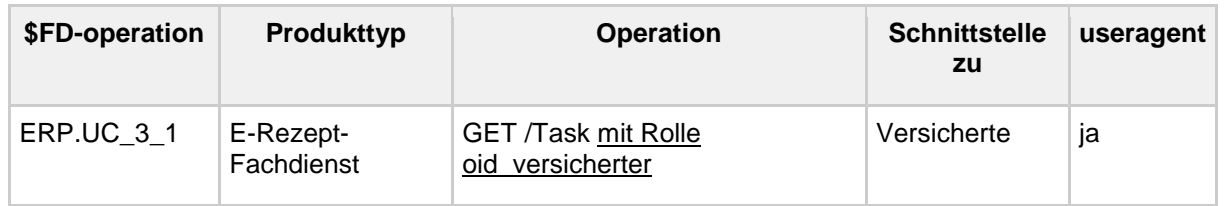

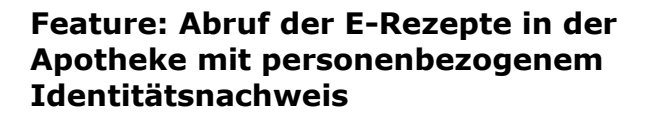

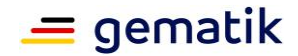

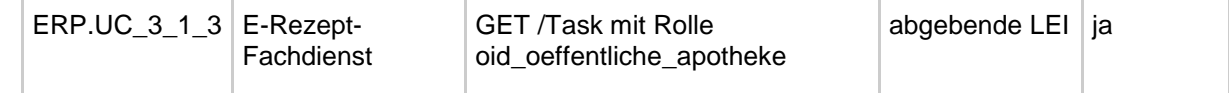

560

# <span id="page-23-0"></span>561 **6.5.5 Performance-Kennzahlen**

- 562 Die folgenden Ergänzungen werden an
- 563 [*gemKPT\_Betr#Tab\_gemKPT\_Betr\_UC\_Anwendungsfallübersicht*] vorgenommen.

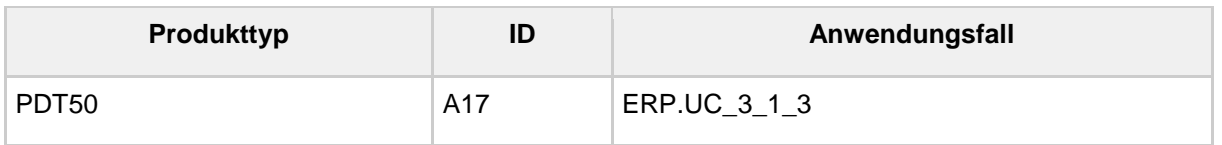

- 565 Die folgenden Ergänzungen werden an
- 566 [*gemKPT\_Betr#gemKPT\_Betr#Tab\_gemKPT\_Betr\_Performance-Kenngroessen*]
- 567 vorgenommen.
- 568

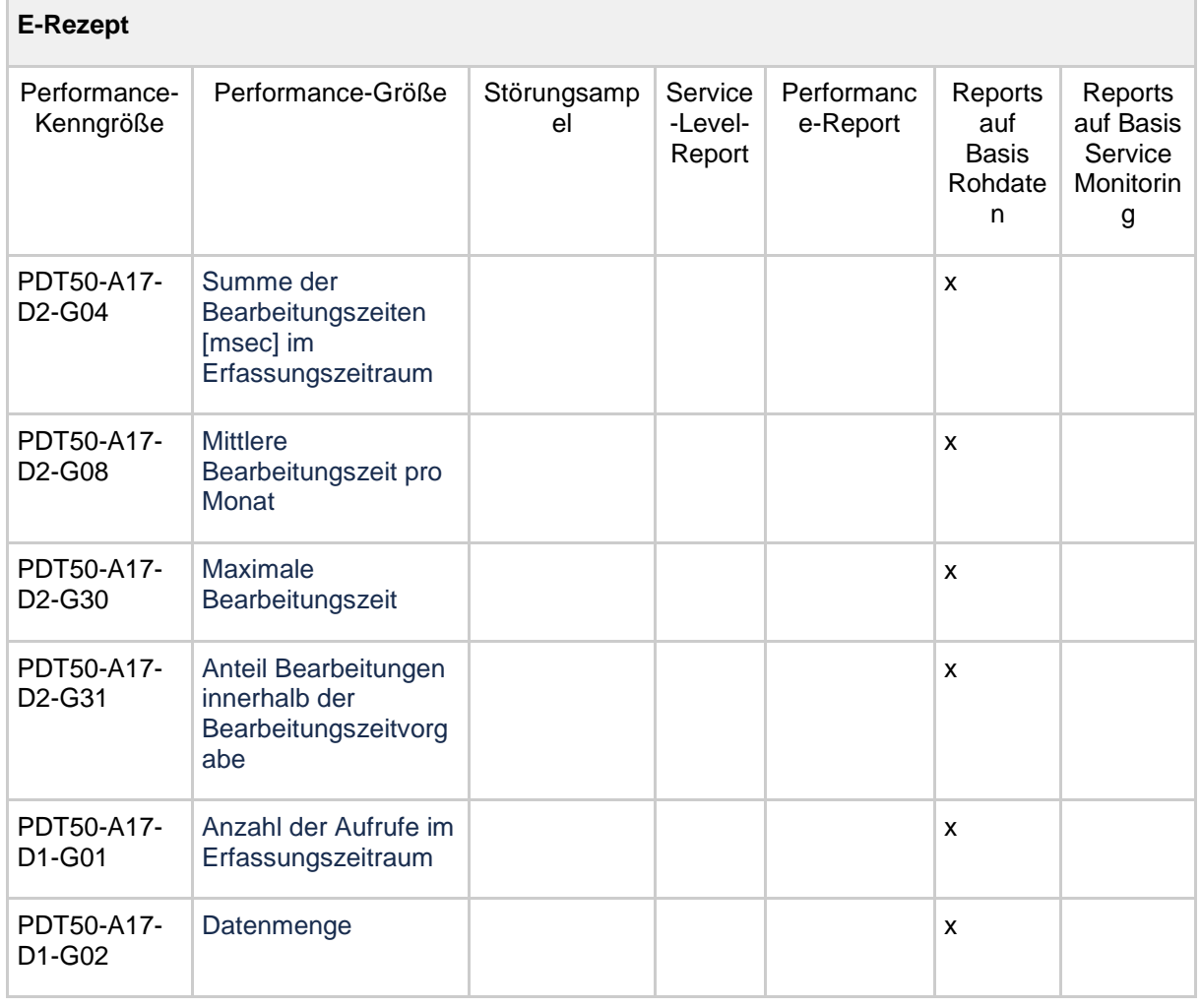

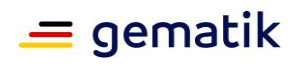

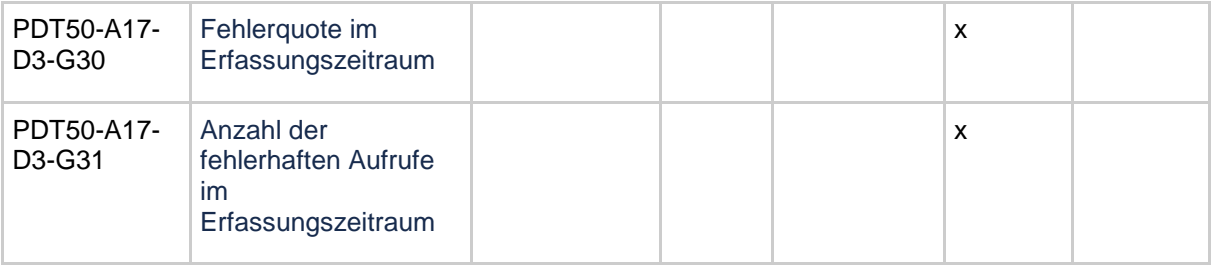

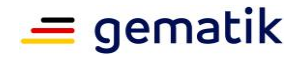

# <span id="page-25-0"></span>570 **7 Dokumentenhaushalt**

571 In diesem Abschnitt werden die Auswirkungen auf den Dokumentenhaushalt des E-

<span id="page-25-1"></span>572 Rezepts dargestellt.

# 573 **7.1 Übersicht betroffener Dokumente**

574 Dieses Dokument beschreibt das Feature als geschlossene funktionale Einheit. Mit der

575 Freigabe zur Umsetzung werden die hier getroffenen Festlegungen in einem

576 nachgelagerten Wartungsrelease in die jeweiligen Produkt- und

577 Anbietertypspezifikationen überführt.

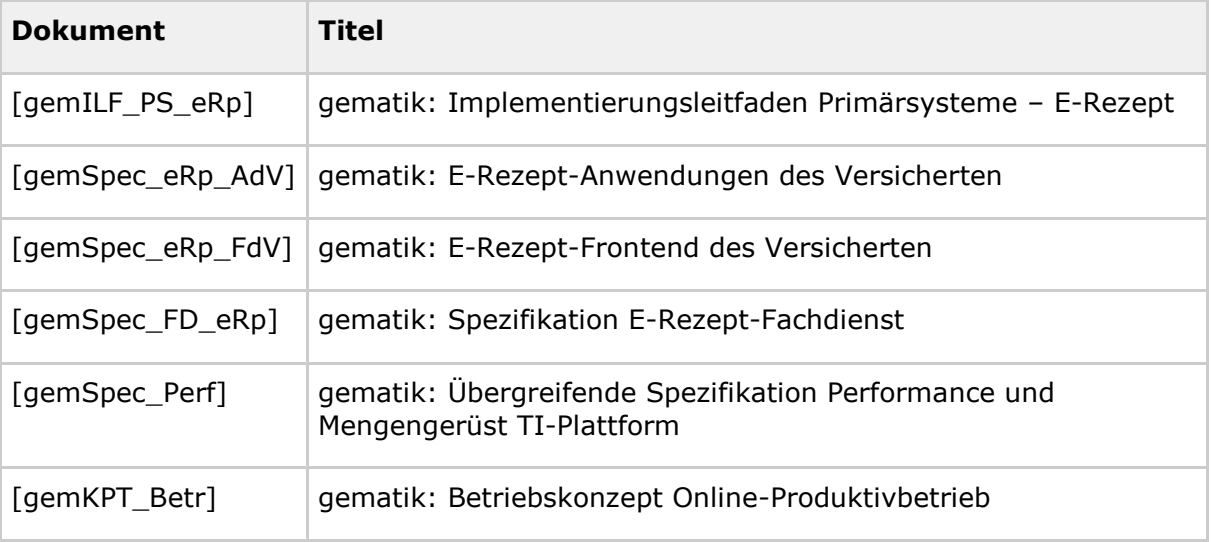

<span id="page-25-2"></span>578

# 579 **7.2 Übersicht Produkt- und Anbietertypen**

580 Die hier aufgelisteten Anforderungen richten sich an die Produkt- und Anbietertypen:

- 581 E-Rezept-Fachdienst
- 582 E-Rezept Anwendungen des Versicherten
- 583 E-Rezept Frontend des Versicherten
- 584 Primärsystem der abgebenden LEI

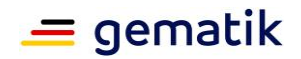

# <span id="page-26-0"></span>586 **8 Anhang A – Verzeichnisse**

#### <span id="page-26-1"></span>587 **8.1 Abkürzungen**

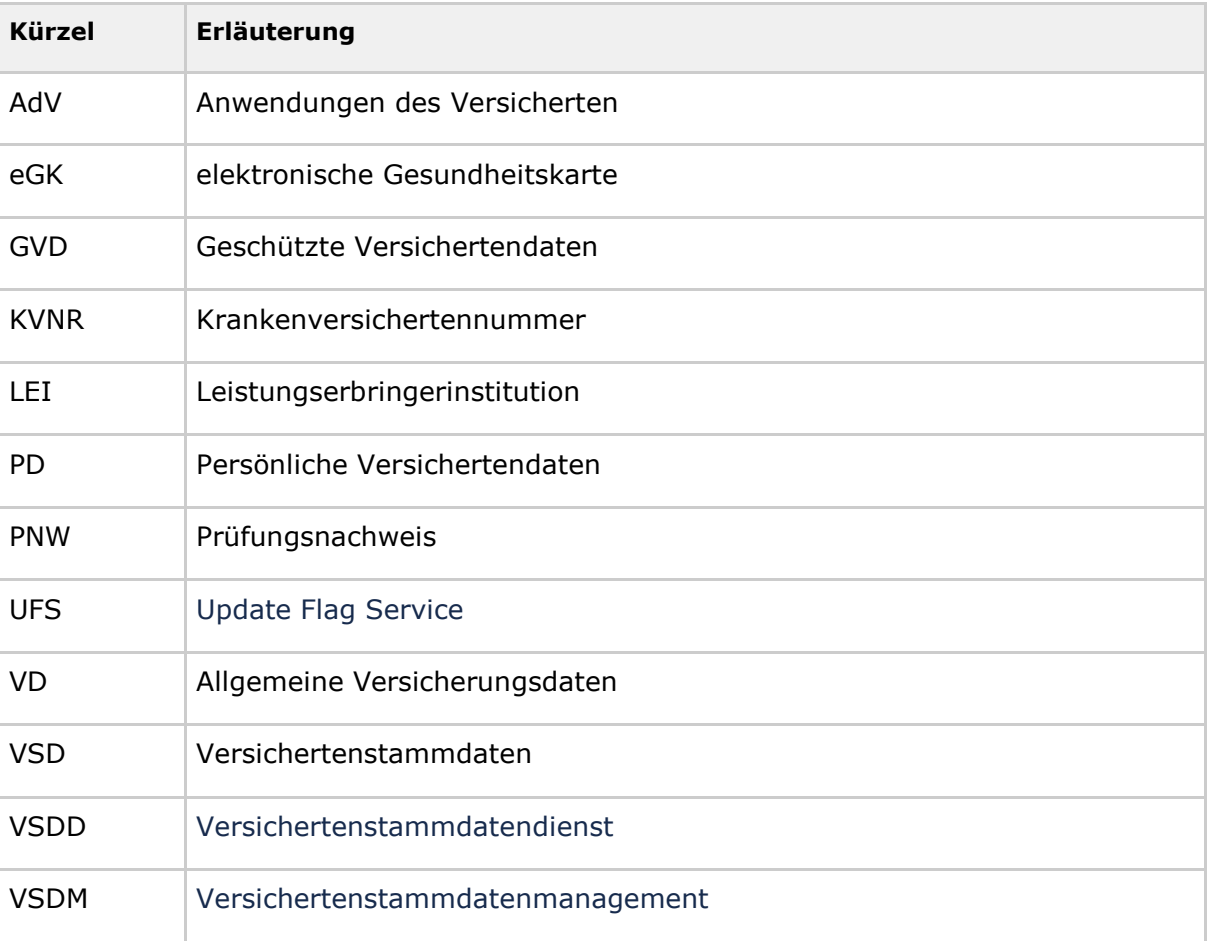

588

<span id="page-26-2"></span>589

# 590 **8.2 Referenzierte Dokumente**

## <span id="page-26-3"></span>591 **8.2.1 Dokumente der gematik**

 Die nachfolgende Tabelle enthält die Bezeichnung der in dem vorliegenden Dokument referenzierten Dokumente der gematik zur Telematikinfrastruktur. Der mit der vorliegenden Version korrelierende Entwicklungsstand dieser Konzepte und Spezifikationen wird pro Release in einer Dokumentenlandkarte definiert; Version und Stand der referenzierten Dokumente sind daher in der nachfolgenden Tabelle nicht aufgeführt. Deren zu diesem Dokument jeweils gültige Versionsnummern sind in der

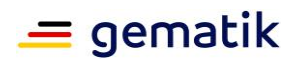

- 598 aktuellen, von der gematik veröffentlichten Dokumentenlandkarte enthalten, in der die 599 vorliegende Version aufgeführt wird.
- 600

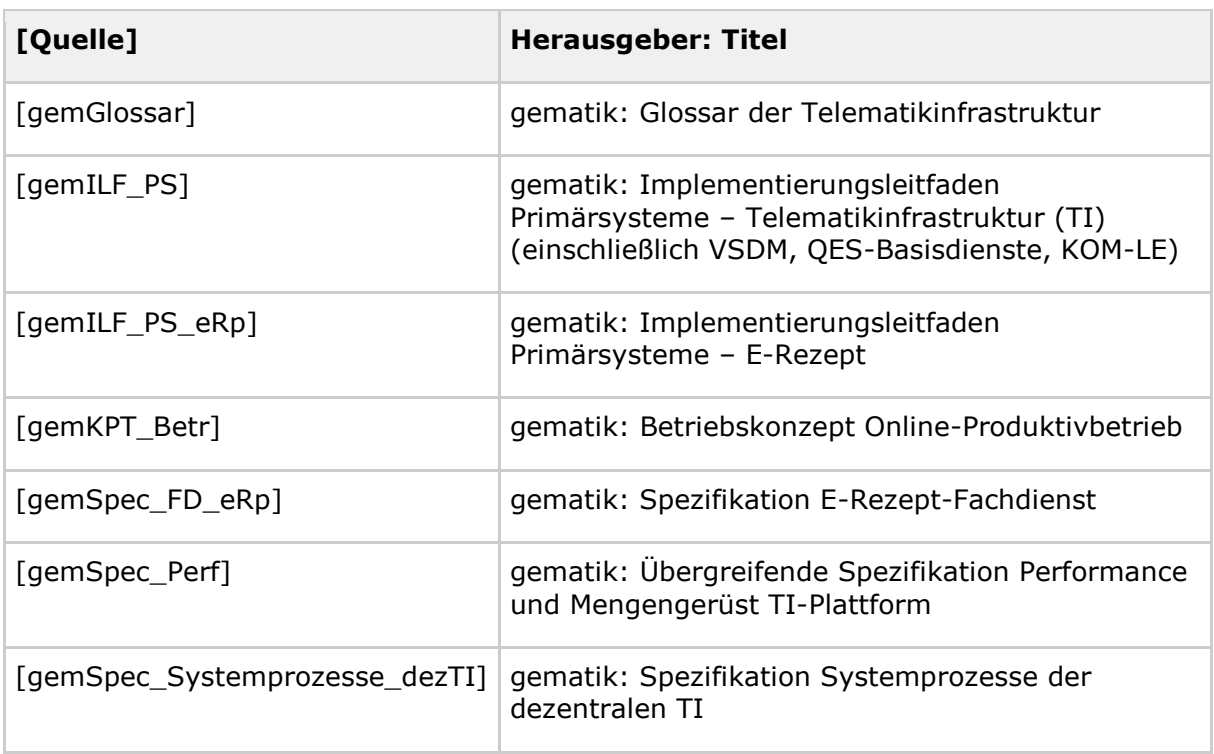

601

# <span id="page-27-0"></span>602 **8.2.2 Weitere Dokumente**

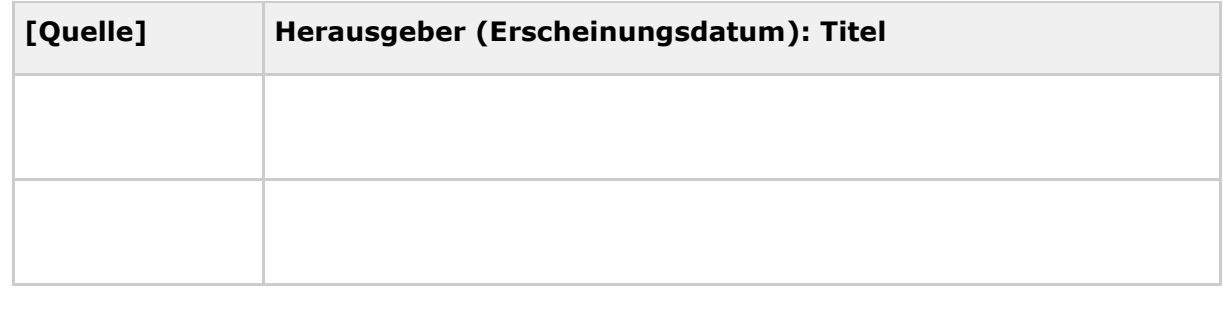

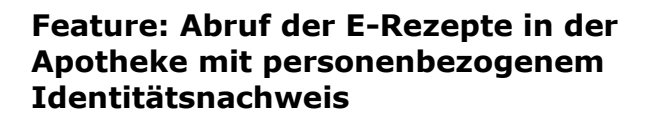

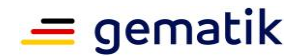

# <span id="page-28-0"></span>605 **9 Anhang B - Prüfungsnachweis**

- 606 *Dieser Anhang ist informativ. In ihm werden Informationen zum Prüfungsnachweis mit jeweiliger*  607 *Quellenangabe zusammengefasst.*
- 608

#### 609 **Quelle: gemSpec\_FM\_VSDM#4.1 Prüfungsnachweis**

- 610 Der Prüfungsnachweis dient als Nachweis über die Durchführung der Prüfung auf 611 Gültigkeit, Prüfung der Aktualität der Daten und Aktualisieren der Daten auf der eGK für
- 612 die Abrechnungsdaten nach § 295 SGB V.
- 613

#### 614 **Quelle: gemSpec\_FM\_VSDM#4.1.2 Prüfungsnachweis erzeugen**

- 615 Das Fachmodul muss den Prüfungsnachweis entsprechend dem Infomodell aus
- 616 [gemSysL\_VSDM] erzeugen und mit den in Tabelle Tab\_FM\_VSDM\_04 aufgezählten
- 617 Feldern und dem zutreffenden Ergebnis aus Tab\_FM\_VSDM\_05 befüllen.
- 618

#### 619 **Tabelle 4: Tab\_FM\_VSDM\_04 – Werte für Prüfungsnachweis [VSDM-A\_2588] [VSDM-**620 **A\_2653]**

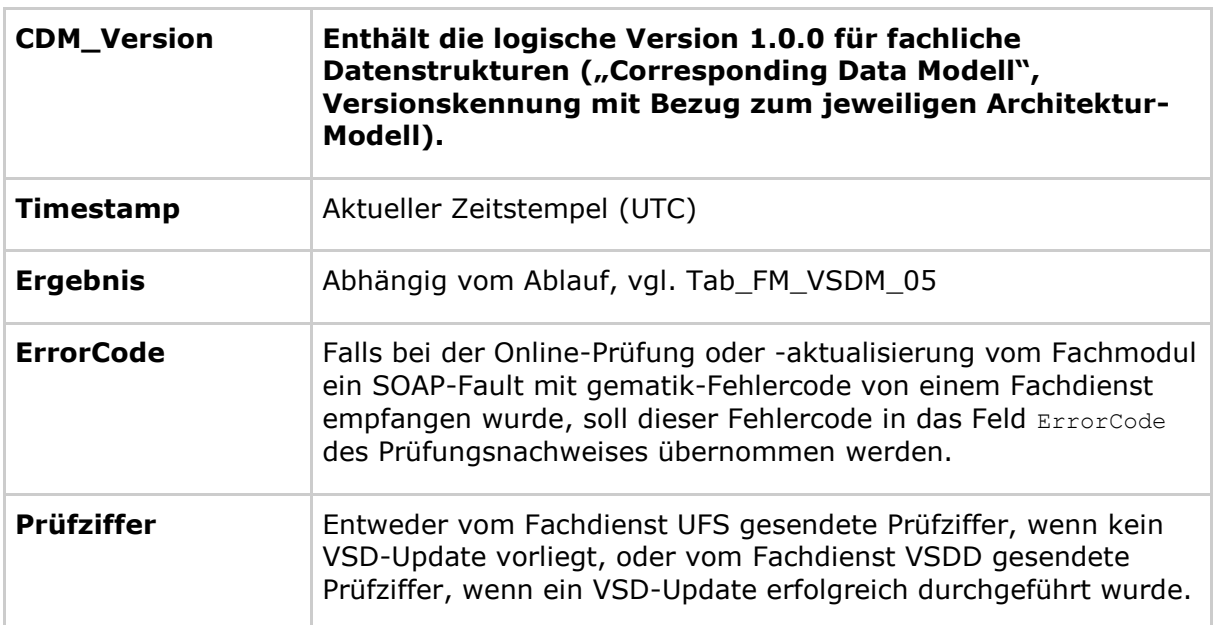

#### 621 **Tabelle 5: Tab\_FM\_VSDM\_05 – Zuordnung der Ergebnisse der Aktivitäten zu Werten des**  622 Elements "Ergebnis des Prüfungsnachweises" [VSDM-A\_2578] [VSDM-A\_2589] [VSDM-<br>623 A 26141 [VSDM-A 3033] 623 **A\_2614] [VSDM-A\_3033]**

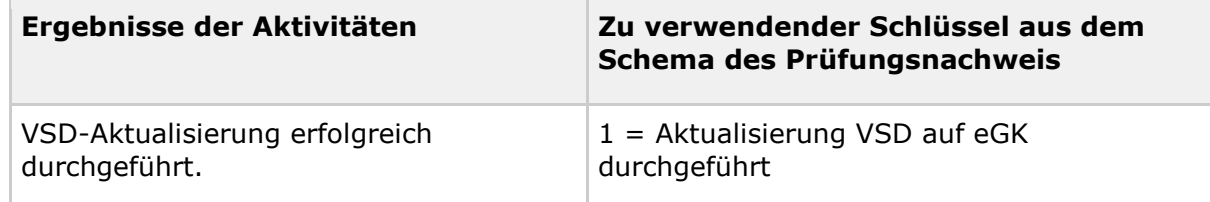

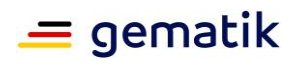

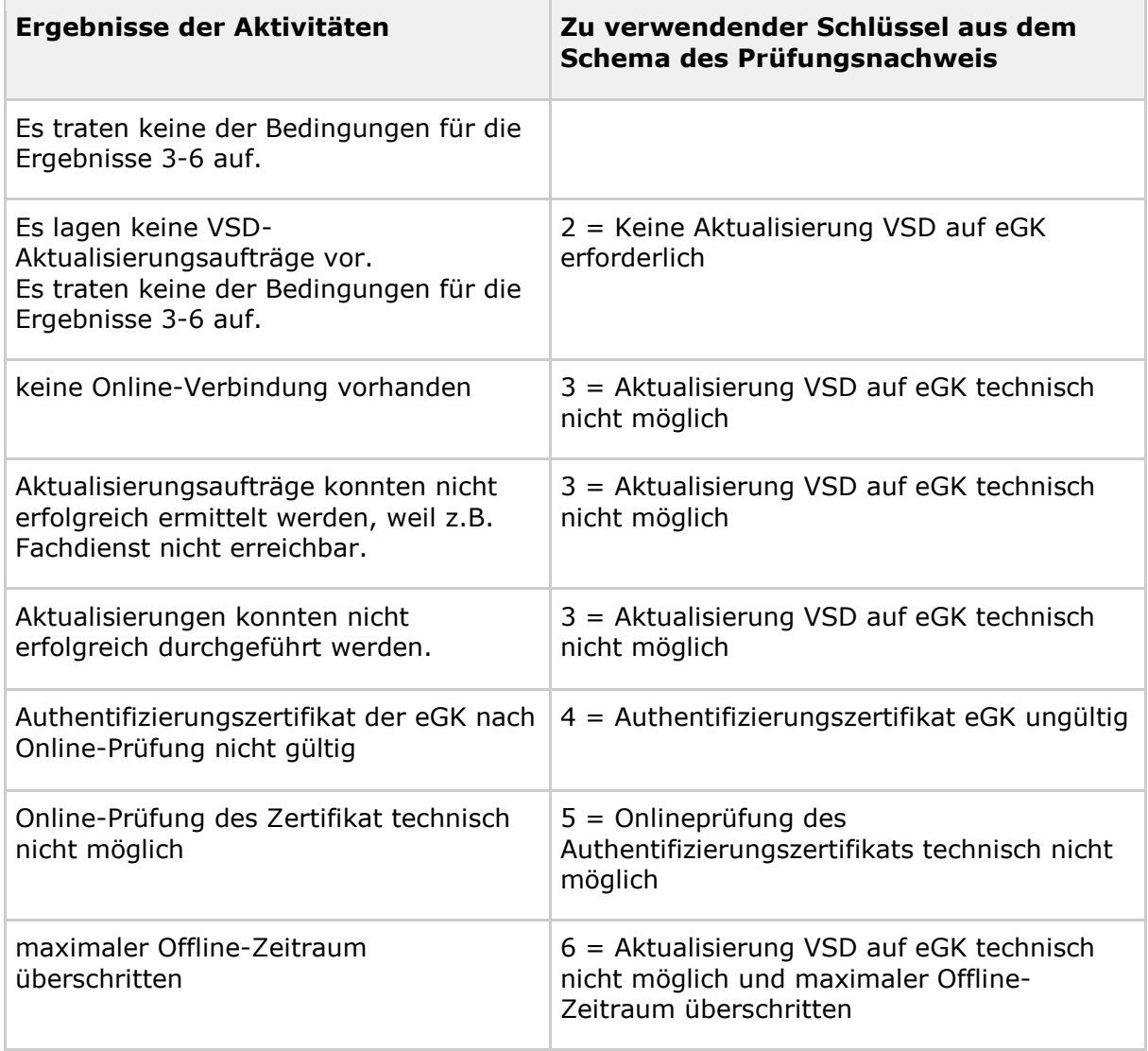